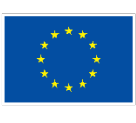

**Finanziert von der** Europäischen Union NextGenerationEU

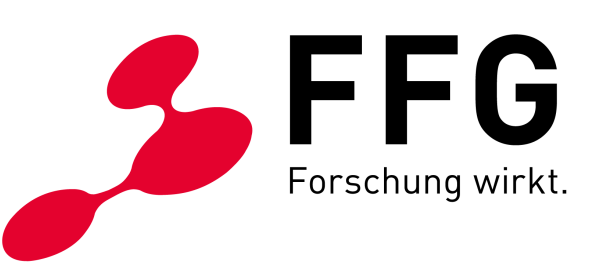

2. AUSSCHREIBUNG EINREICHFRIST: 8. APRIL 2024 DATUM: WIEN, NOVEMBER 2023 VERSION 1.0

–

# **BREITBAND AUSTRIA 2030: OPENNET AUSSCHREIBUNGSLEITFADEN**

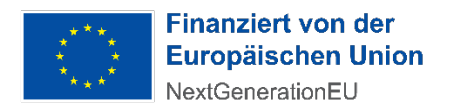

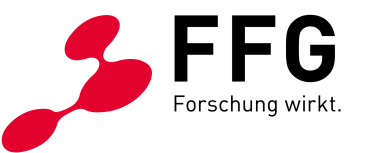

## **INHALTSVERZEICHNIS**

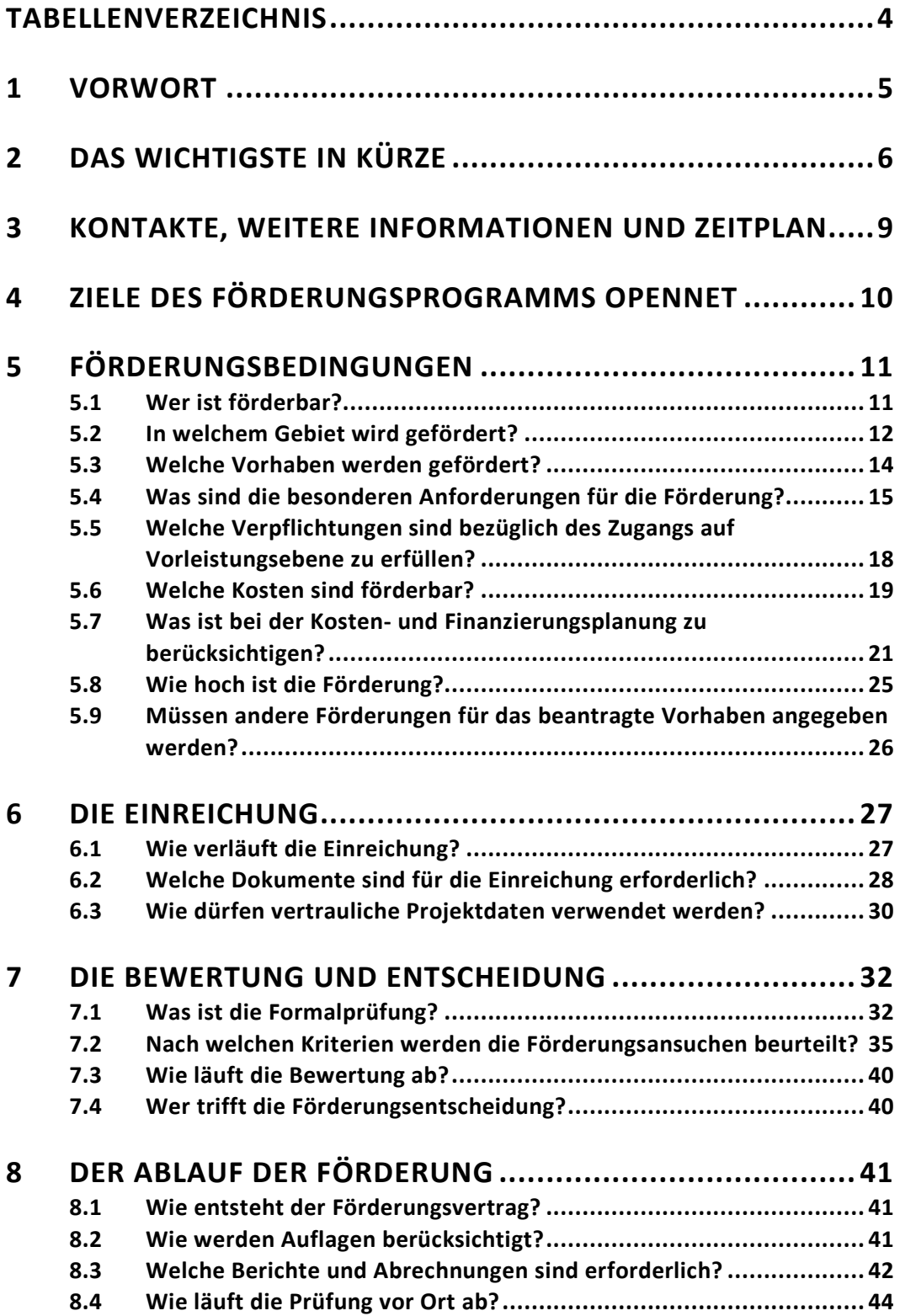

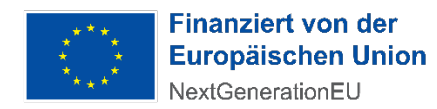

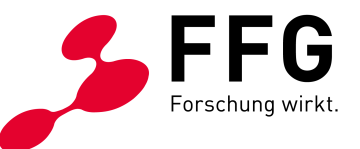

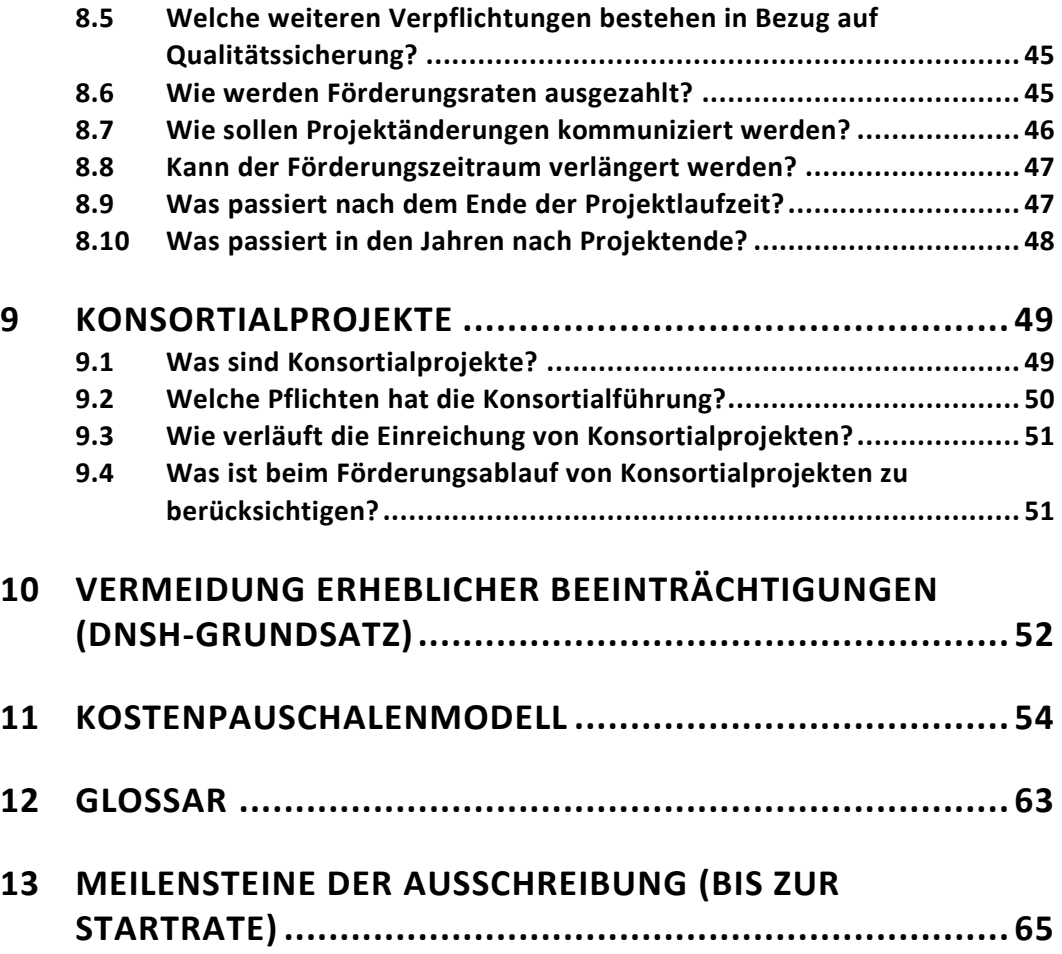

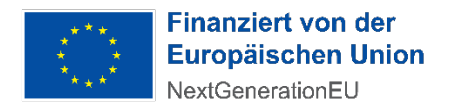

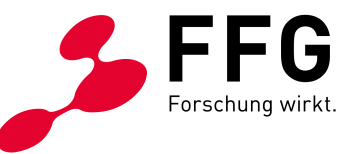

## <span id="page-3-0"></span>**TABELLENVERZEICHNIS**

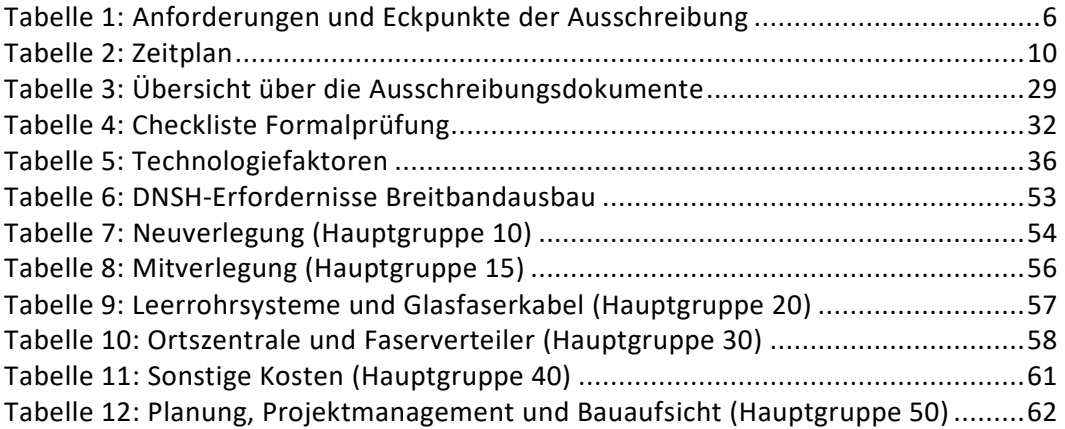

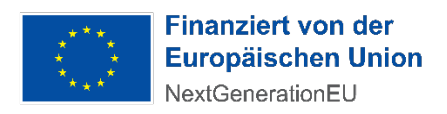

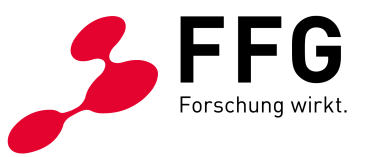

## <span id="page-4-0"></span>**1 VORWORT**

 $\overline{a}$ 

Im Rahmen dieser Ausschreibung werden 178 Millionen Euro vom Bundesministerium für Finanzen für den Breitbandausbau vergeben. Dabei können auch RRF-Mittel der Europäischen Union aus dem [Österreichischen Aufbau-](https://www.bundeskanzleramt.gv.at/eu-aufbauplan/der-eu-aufbauplan.html) und [Resilienzplan 2020-2026](https://www.bundeskanzleramt.gv.at/eu-aufbauplan/der-eu-aufbauplan.html) zur Anwendung kommen. Bei der Förderungsabwicklung dieser Ausschreibung müssen daher die RRF-Vorgaben eingehalten werden.

Die FFG ist Ihre Partneragentur für den Breitbandausbau. Mit diesem Leitfaden unterstützen wir Sie, wenn Sie OpenNet-Projekte einreichen. Hier erfahren Sie:

- − Wie Sie zu einer Förderung kommen
- − Welche Konditionen daran geknüpft sind
- − Wie eine Einreichung abläuft

In diesem Ausschreibungsleitfaden finden Sie die Ziele, die Anforderungen, das Budget und die Einreichfristen, die für Ihr Vorhaben relevant sind.

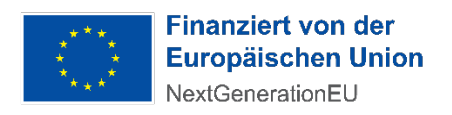

 $\overline{a}$ 

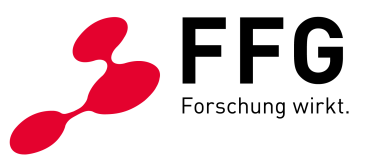

## <span id="page-5-0"></span>**2 DAS WICHTIGSTE IN KÜRZE**

#### <span id="page-5-1"></span>*Tabelle 1: Anforderungen und Eckpunkte der Ausschreibung*

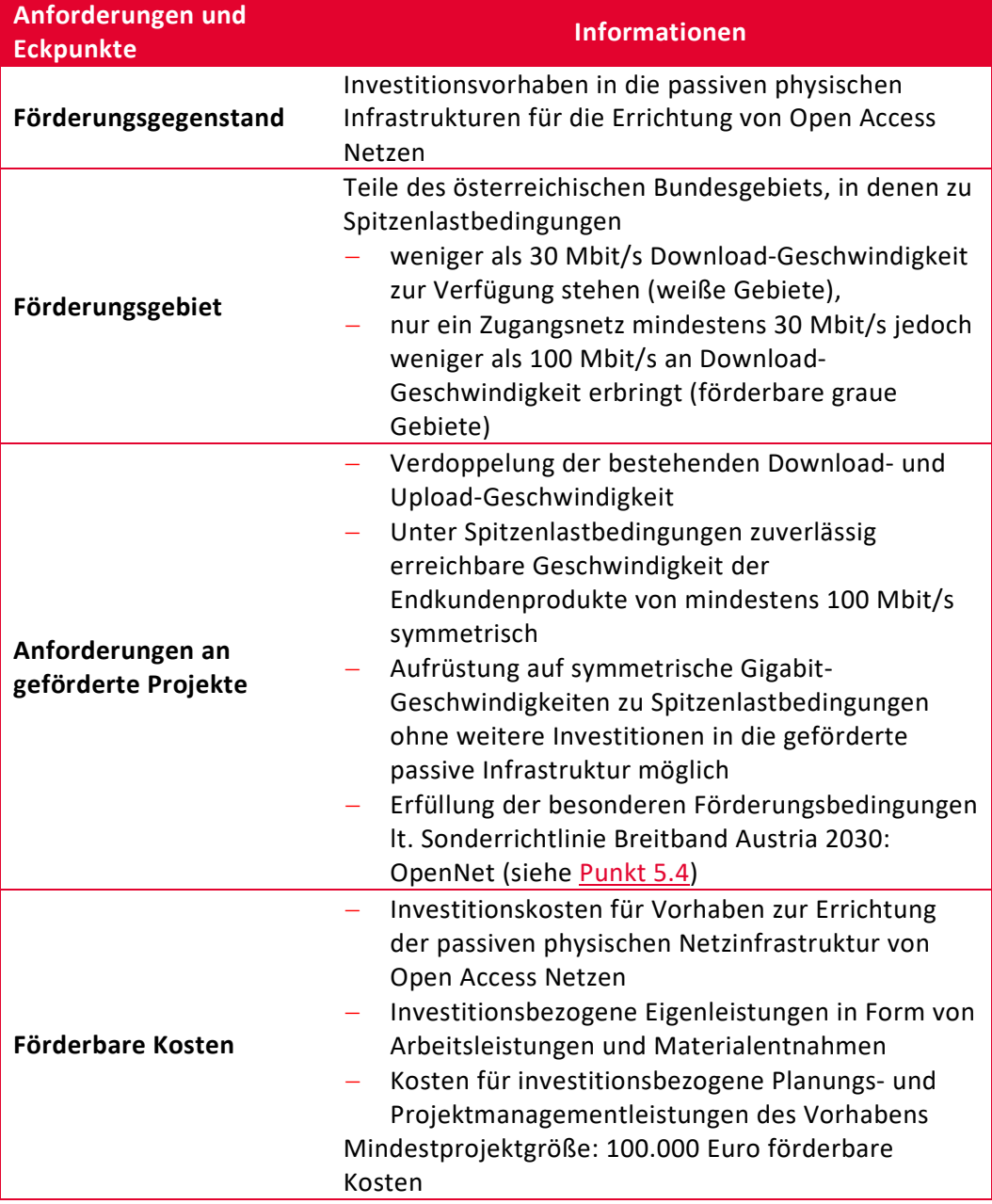

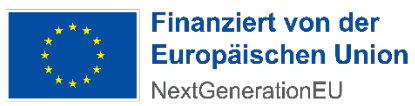

Forschung wirkt.

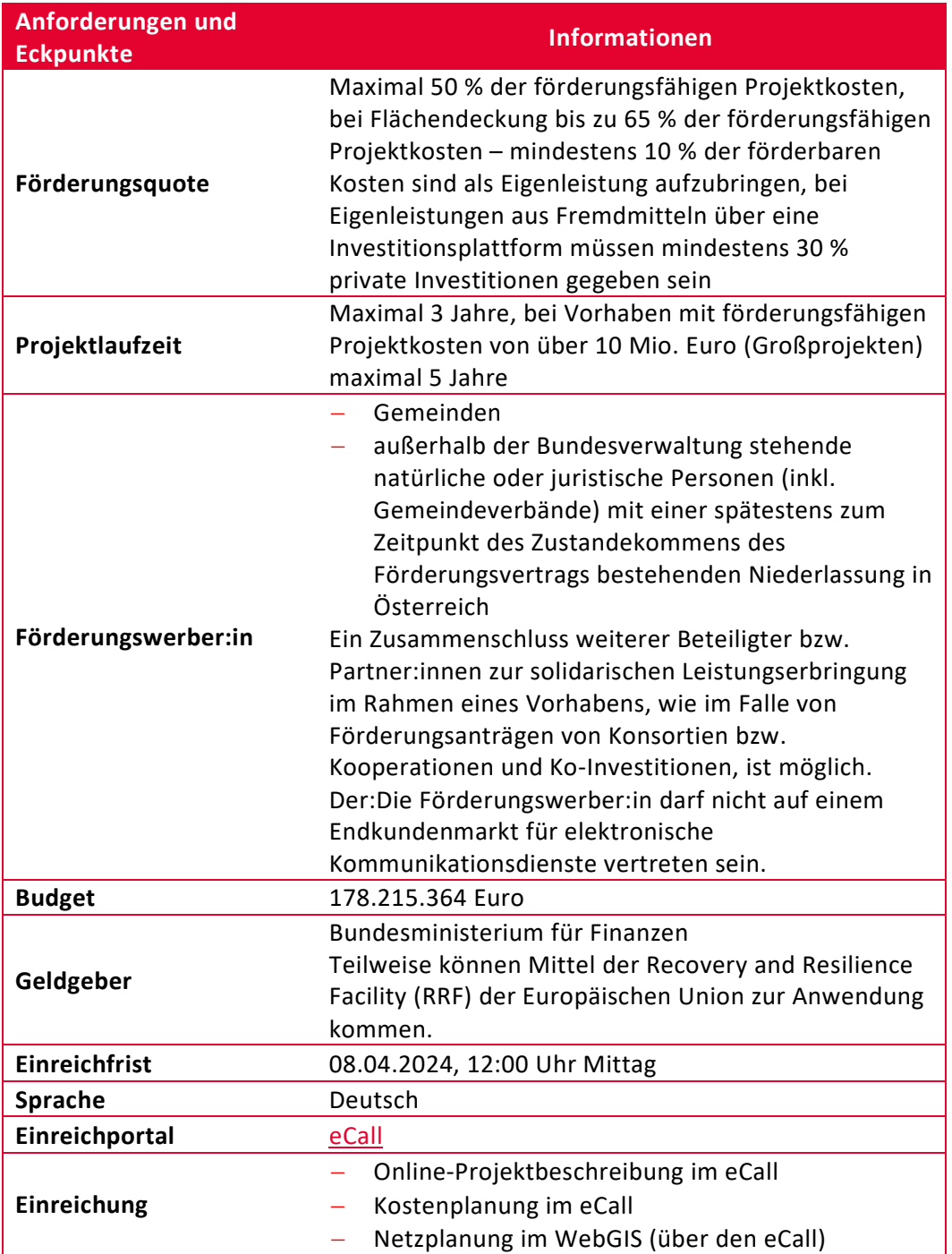

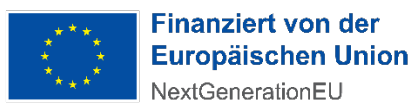

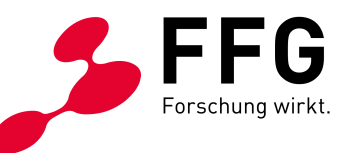

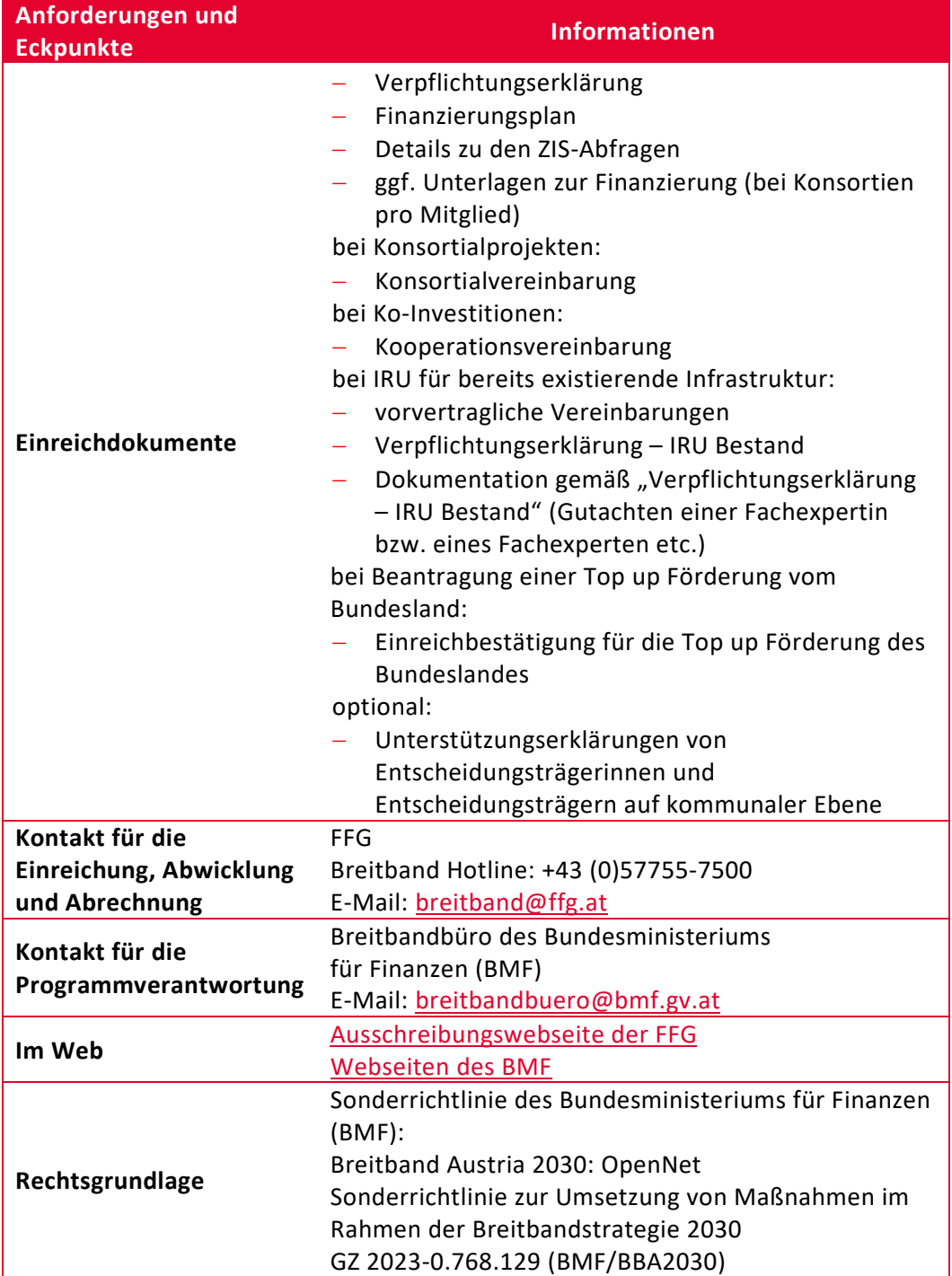

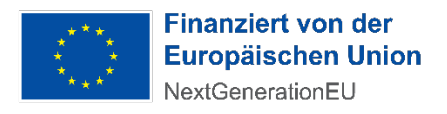

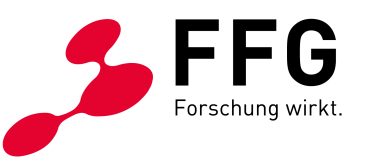

## <span id="page-8-0"></span>**3 KONTAKTE, WEITERE INFORMATIONEN UND ZEITPLAN**

#### **FFG-Hotline: +43 (0)5 7755-7500 FFG-E-Mail-Adresse: [breitband@ffg.at](mailto:breitband@ffg.at)**

Die FFG ist für die Abwicklung der Förderung von der Einreichung bis zur Auszahlung der Förderungsmittel und Überprüfung der Betriebspflicht, der Zugangsverpflichtungen sowie der Verpflichtungen aus dem für Großprojekte vorgesehenen Mechanismus zur ausgewogenen Aufteilung unerwarteter Einnahmen nach Projektende verantwortlich. Wir stehen für alle Fragen zur Einreichung, zu den Einreichdokumenten und Eingaben im eCall sowie zum gesamten Förderungsablauf

zur Verfügung.

 $\overline{a}$ 

#### **Breitbandbüro des BMF: [breitbandbuero@bmf.gv.at](mailto:breitbandbuero@bmf.gv.at)**

Das Breitbandbüro im BMF behandelt inhaltliche Fragen in Bezug auf die Sonderrichtlinie und übernimmt die inhaltlich technische Beratung, vor allem in Bezug auf Fragen zum Planungsleitfaden Breitband sowie Fragen zur WebGIS-Anwendung und zur Förderungskarte.

Alle für die Ausschreibung relevanten Dokumente sowie Links zu den Breitbandinformationen des BMF finden Sie auf der [Ausschreibungswebseite](https://www.ffg.at/Breitband2030/OpenNet/2AS) der FFG [im DOWNLOADCENTER](https://www.ffg.at/Breitband2030/OpenNet/2AS) (siehe [Punkt 6.2\)](#page-27-0).

Weitere umfassende Informationen zum Thema Breitband (Breitbandbüro, Breitband-News, Breitband-Basisinfos, Breitbandatlas, Breitbandförderung, Plattform für Infrastrukturausbau Austria 2030, Publikationen) finden Sie auf den [Webseiten des BMF.](https://www.bmf.gv.at/themen/telekommunikation-post_2/breitband/breitbandfoerderung.html)

**Anpassungen und Änderungen seit dem 1. Call im März 2022:**

- − Das **zuständige Ministerium**, die **Links** und **Kontaktdaten** wurden geändert.
- − Punkt 2, Punkt 5.7, Punkt 9.3: Im **Finanzierungsplan** ist auch die **Restfinanzierung** zu erfassen und der Finanzierungsplan muss **im eCall hochgeladen** werden.
- − Punkt 2 und Punkt 5.9: Bei Beantragung einer Top up Förderung vom Bundesland muss die **Einreichbestätigung für die Top up Förderung** beim Antrag hochgeladen werden.
- − Punkt 5.2: Das Ausbaugebiet eines Förderungsprojekts muss **innerhalb eines Bundeslandes** liegen.
- − Punkt 5.5: Die **Angaben** und **Dokumente zum Standardangebot** wurden aktualisiert.
- − Punkt 7.1: Die **Checkliste Formalprüfung** wurde angepasst.
- − Punkt 7.2: Die Details zu den **Qualitätskriterien** wurden gemäß dem neuen Bewertungshandbuch des BMF aktualisiert.
- − Punkt 8.3: Eine Information zu **Auftragsvergaben** wurde ergänzt.
- − Punkt 11: Das **Kostenpauschalenmodell** wurde angepasst.

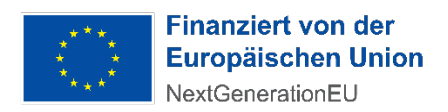

\_

<span id="page-9-3"></span>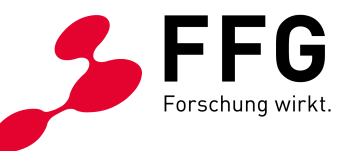

<span id="page-9-1"></span>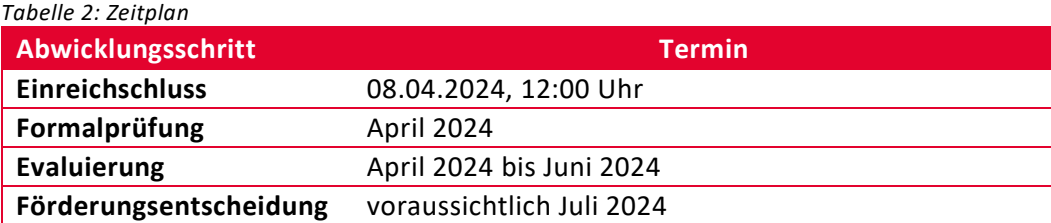

## <span id="page-9-0"></span>**4 ZIELE DES FÖRDERUNGSPROGRAMMS OPENNET**[1](#page-9-2)

Das Förderungsprogramm OpenNet im Rahmen von Breitband Austria 2030 strebt eine wesentliche Verbesserung der Breitbandverfügbarkeit in jenen Gebieten Österreichs an, die aufgrund eines Marktversagens nicht oder nur unzureichend durch einen privatwirtschaftlichen Ausbau erschlossen werden. Die geförderte Errichtung von Open Access Netzen auf der Grundlage einer flexiblen und offenen Netzarchitektur unter Berücksichtigung aller möglichen Ausprägungen an Geschäftsmodellen offener Netze soll den Vorleistungsmarkt beleben und den Dienstewettbewerb am Endkundenmarkt gewährleisten. Auch in den von Marktversagen betroffenen Gebieten soll eine breite Auswahl an innovativen Diensten zur Verfügung stehen.

Im Vordergrund steht dabei auch das Interesse an einer flächendeckenden Versorgung von Haushalten, Unternehmen und öffentlichen Einrichtungen mit gigabitfähigen Zugängen und der damit verbundenen Möglichkeit, innovative Dienste zu nutzen.

Die Zielerreichung des Programms steht in direktem Zusammenhang mit einer deutlichen Reduktion der Kosten für den Ausbau der gigabitfähigen Kommunikationsinfrastruktur in Österreich – im Einklang mit der "Kostensenkungsrichtlinie" der Europäischen Union (Richtlinie 2014/61/EU).

#### **Die besonderen Ziele des Förderungsprogramms OpenNet sind:**

− Flächendeckende Verfügbarkeit von gigabitfähigen Open Access Netzen durch Betreiber, deren Geschäftsmodell auf die Bereitstellung von Vorleistungsdiensten für Dritte beschränkt ist; insbesondere auch in ländlichen Regionen, um damit gleichwertige Lebensbedingungen für alle Menschen in allen Regionen sicherzustellen

 $\overline{\phantom{a}}$ 

<span id="page-9-2"></span>[<sup>1</sup>](#page-9-3) Ausführlichere Darstellungen der förderungspolitischen Zielsetzungen sowie auch der Förderungsbedingungen in diesem Leitfaden [Punkt 5](#page-10-0) finden Sie in der [Sonderrichtlinie](https://data.breitbandbuero.gv.at/BBA2030-SRL-ON-02.pdf) des Bundesministeriums für Finanzen: Breitband Austria 2030: OpenNet – Sonderrichtlinie zur Umsetzung von Maßnahmen im Rahmen der Breitbandstrategie 2030.

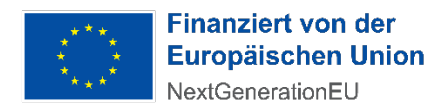

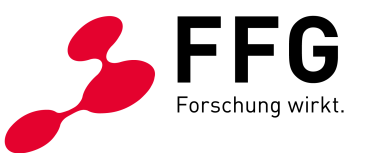

Belebung des Vorleistungsmarktes bei gleichzeitiger Sicherstellung des Dienstewettbewerbs am Endkundenmarkt auf Grundlage von Open Access Netzen

Damit unterstützt das Programm das **Ziel** der **österreichischen Breitbandstrategie 2030:** Eine flächendeckende Verfügbarkeit von symmetrischen Gigabit-Zugängen anhand von gigabitfähiger Kommunikationsinfrastruktur bis zum Jahr 2030.

## <span id="page-10-0"></span>**5 FÖRDERUNGSBEDINGUNGEN**

### <span id="page-10-1"></span>**5.1 Wer ist förderbar?**

Förderungswerber:in ist ein:e Bewerber:in um Zuwendungen im Sinne des § 3 TKG 2021, der:die Betreiber von Kommunikationsnetzen im Sinne des § 4 Z. 25 TKG 2021 ist. Der:Die Förderungswerber:in muss ab Beginn der Vertragslaufzeit bei der Rundfunk & Telekom Regulierungs-GmbH (RTR) als Betreiber von Kommunikationsnetzen gemeldet sein.

#### **Förderbar sind:**

 $\overline{\phantom{0}}$ 

- − Gemeinden
- − Außerhalb der Bundesverwaltung stehende natürliche oder juristische Personen (inkl. Gemeindeverbände) im Sinne des § 3 Z. 1 TKG 2021 mit einer spätestens zum Zeitpunkt des Zustandekommens des Förderungsvertrages bestehenden Niederlassung in Österreich, sofern sich nicht eine Gemeinde um einen Zweckzuschuss im Sinne des § 3 Z. 2 TKG 2021 für die Errichtung eines oder mehrerer Open Access Netze bewirbt

Sofern es sich um einen Zusammenschluss mehrerer Beteiligter bzw. Partner:innen zur solidarischen Leistungserbringung im Rahmen eines Vorhabens handelt, wie im Falle von Förderungsanträgen von Konsortien bzw. Kooperationen und Ko-Investitionen, müssen diese Beteiligten bzw. Partner:innen vor Antragstellung eine rechtsgültige Konsortial- bzw. Kooperationsvereinbarung abschließen.

#### Unter **Konsortium** versteht man den **Zusammenschluss mehrerer**

**Förderungswerber:innen** zur solidarischen Leistungserbringung im Rahmen eines Vorhabens, wobei jedes Konsortialmitglied Breitband-Infrastrukturen in einem **geografisch getrennten Ausbaugebiet** errichtet. Detaillierte Informationen zu **Konsortialprojekten** finden Sie in [Punkt 9.](#page-48-0) Der Mindestinhalt einer Konsortialvereinbarung ist in [Punkt 9.1](#page-48-1) festgelegt.

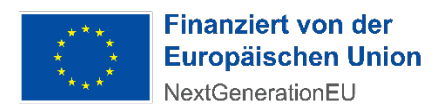

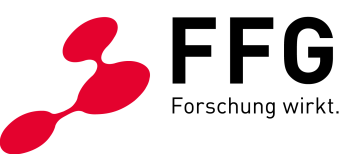

Die **Ko-Investition** versteht sich als **Zusammenschluss weiterer Beteiligter bzw. Partner:innen** zur solidarischen Leistungserbringung, insbesondere zur **gemeinsamen Finanzierung** des Projekts. Ko-Investitionen umfassen auch Finanzierungen aus Fremdmitteln, die über eine **Investitionsplattform** gewährt werden. Details zu Investitionsplattformen sind in der Mitteilung der Europäischen [Kommission COM\(2015\) 361](https://eur-lex.europa.eu/legal-content/DE/TXT/HTML/?uri=CELEX:52015DC0361&from=CS)) enthalten. Kooperationsvereinbarungen im Falle von Ko-Investitionen sind jegliche schriftliche vertragliche bzw. vorvertragliche Vereinbarungen, welche die Art der Ko-Investition und die Beteiligten abbilden. Die Kooperationsvereinbarung muss Angaben zu den Investierenden und deren Beteiligungen sowie zur rechtlichen Ausgestaltung der Ko-Investition beinhalten (wer beteiligt sich in welcher Form, zu welchen Bedingungen und in welchem finanziellen Ausmaß). Nicht als Ko-Investition einzuordnen sind Finanzierungsformen von Projekten mittels Krediten und Darlehen.

Der:Die Förderungswerber:in bzw. die Förderungswerber:innen im Rahmen eines Konsortiums sind auf keinem Endkundenmarkt für elektronische Kommunikationsdienste vertreten. Ein vertikal integriertes, am Endkundenmarkt tätiges Unternehmen ist nicht berechtigt, im OpenNet Förderungsprogramm als Förderungswerber:in zu agieren.

Verbundene oder assoziierte Unternehmen von vertikal integrierten Breitbandbetreibern, die nicht am Endkundenmarkt tätig sind, können ein Förderungsansuchen einreichen, sofern angemessene Vorkehrungen getroffen werden, um Interessenskonflikte, unzulässige Diskriminierung von Zugangsinteressierten oder Inhalte-Anbietenden und andere verborgene mittelbare Vorteile zu verhindern.

## <span id="page-11-0"></span>**5.2 In welchem Gebiet wird gefördert?**

Das Förderungsgebiet umfasst jene Teile des österreichischen Bundesgebiets, in denen zu Spitzenlastbedingungen

- − weniger als 30 Mbit/s Download-Geschwindigkeit zur Verfügung stehen (weiße Gebiete),
- − nur ein Zugangsnetz mindestens 30 Mbit/s jedoch weniger als 100 Mbit/s an Download-Geschwindigkeit erbringt (förderbare graue Gebiete).

In den vom Vorhaben umfassten Gebieten ist ein überwiegender Anteil des Ausbaus zugunsten der weißen Gebiete gegenüber den förderbaren grauen Gebieten anzustreben.

Nicht förderbare Gebiete umfassen jene Teile des österreichischen Bundesgebiets, in denen zu Spitzenlastbedingungen

in Folge einer Markterhebung mit einem eigenwirtschaftlichen Breitbandausbau mit einer Download-Geschwindigkeit von mindestens 100 Mbit/s in den darauffolgenden fünf Jahren zu rechnen ist bzw.

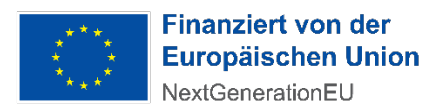

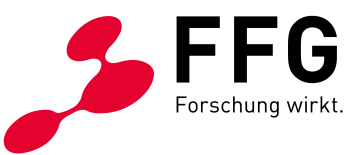

- − eine Aufrüstung auf Gigabitfähigkeit ohne weitere Investitionen in die passive Infrastruktur möglich ist bzw.
- − ein gefördertes Ausbauvorhaben im Rahmen der Initiative Breitband Austria 2020 vor weniger als drei Jahren abgeschlossen wurde und daher mit einem eigenwirtschaftlichen Breitbandausbau mit einer Download-Geschwindigkeit von mindestens 100 Mbit/s zu rechnen ist.

Das Förderungsgebiet wird in der Förderungskarte verbindlich festgelegt. Eine detaillierte Darstellung des Förderungsgebiets anhand von GIS-Datensätzen liegt auf den [Webseiten des BMF](https://www.bmf.gv.at/themen/telekommunikation-post_2/breitband/breitbandatlas.html) zum Download auf.

Die Förderungsgebiete sind als Kartendatensatz als [GeoPackage](https://data.breitbandbuero.gv.at/BBA2030-Foerderkarte-ON-02-GeoPackage.zip) (GPKG-Dateiformat) und [Keyhole Markup Language](https://data.breitbandbuero.gv.at/BBA2030-Foerderkarte-ON-02-KML.zip) (KML-Dateiformat) verfügbar. Diese Dateien können mit GIS-Programmen geöffnet werden und weisen die Förderungsflächen und damit möglichen Ausbaugebiete im 100x100-Meter-Raster aus. Die Förderungsgebiete sind mit farblicher Markierung in Weiß (< 30 Mbit/s) und mit farblicher Markierung in Grau (≥ 30 Mbit/s bis < 100 Mbit/s) dargestellt. Orange hinterlegte Rasterzellen sind kein Förderungsgebiet. Schraffierte Zellen im Förderungsgebiet zeigen an, dass sich innerhalb der Zellen Haushalte befinden. Weiterführende Details zu Förderungskarte sowie Breitbandatlas befinden sich auf den [Webseiten des BMF.](https://www.bmf.gv.at/themen/telekommunikation-post_2/breitband/breitbandatlas.html)

Die in der Förderungskarte dargestellten Förderungsgebiete weisen den aktuellen Stand für diese Ausschreibung aus. Sie sind Bestandteil der Ausschreibung, mit dieser unmittelbar verbunden und aus rechtlichen Gründen während der Laufzeit der Ausschreibung nicht veränderbar. Aufgrund des strikten Doppelförderungsverbots und des Verbots der Inanspruchnahme von Förderungen in Gebieten, in denen der Markt allein den Ausbau erreichen kann, gilt die Information zu förderbaren Gebieten gemäß Förderungskarte vorbehaltlich der Tatsache, dass in diesen Gebieten nachweislich noch keine gigabitfähige Kommunikationsinfrastruktur vorhanden ist und kein eigenwirtschaftlicher Ausbau stattfindet oder unmittelbar bevorsteht.

Das Förderungsgebiet ist auch im Zuge der Antragerstellung über das elektronische Einreichportal eCall sichtbar (100x100m-Raster), wenn in der dort integrierten WebGIS-Anwendung für die Erfassung der geografischen Planungsdaten die Ausbauplanung räumlich festgelegt wird. Die Ausschreibung basiert auf Bundesländern. Die Projektplanung ist ausschließlich in einem Bundesland zulässig, d. h. die eingereichten Projekte müssen zur Gänze innerhalb eines Bundeslandes liegen. Falls eine Anlaufstrecke aus einem anderen Bundesland erforderlich ist, sind diese Kosten nicht förderbar und die Strecke ist im WebGIS mit dem Attribut "nicht gefördert" zu versehen. Ausnahmen sind Linieninfrastrukturen entlang von Bundeslandgrenzen, die nicht über eine Rasterzelle des anderen Bundeslandes hinausgehen und ausschließlich der Versorgung des geförderten Ausbaugebiets in dem beantragten Bundesland dienen.

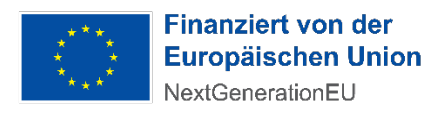

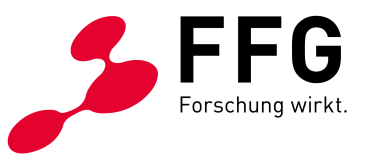

## <span id="page-13-0"></span>**5.3 Welche Vorhaben werden gefördert?**

Gefördert werden Investitionsvorhaben in die passiven physischen Infrastrukturen für die Errichtung von Open Access Netzen mit dem Ziel einer Verdoppelung der bestehenden Download- und Upload-Geschwindigkeit. Diese Verdoppelung führt gemäß [BEREC Guidelines on Very High Capacity Networks \(BoR \(20\) 165\)](https://www.berec.europa.eu/en/document-categories/berec/regulatory-best-practices/guidelines/berec-guidelines-on-very-high-capacity-networks) zu einer unter Spitzenlastbedingungen zuverlässig erreichbaren Geschwindigkeit der Endkundenprodukte von mindestens 100 Mbit/s symmetrisch.

Diese Zugangsnetze müssen ohne weitere Investitionen in die geförderte passive Infrastruktur auf symmetrische Gigabit-Geschwindigkeiten zu Spitzenlastbedingungen aufgerüstet werden können.

Fixed Wireless Access (FWA) ist nur als 5G NR Technologie (FWA 5G NR) förderbar. Hierzu muss im Förderungsantrag nachgewiesen werden, dass die Gigabitfähigkeit ohne weitere Investitionen für die geplant zu versorgenden Haushalte ermöglicht wird. Eine Förderung der regionalen FWA-Betreiber kann nur dann erfolgen, wenn die jeweilige Ausbauverpflichtung der 5G Frequenzvergabe 3,4 bis 3,8 GHz lt. RTR (bis 30.06.2022) umgesetzt wurde bzw. Auflagen für Frequenzblöcke, die für die regionale Nutzung im Frequenzband 3,4 bis 3,8 GHz in der Auktion mit Beginn voraussichtlich im Dezember 2023 vergeben werden, erfüllt werden.

Bei der Einreichung wird im Rahmen eines Datenchecks in der WebGIS-Applikation geprüft, ob sich die erfassten Anschluss- und Aufschließungspunkte innerhalb der technikabhängigen Plausibilisierungsdistanz in Meter Luftlinie um eine der technikabhängigen Plausibilisierungsinfrastrukturtypen befinden. Die Verlegungsart spielt dabei keine Rolle. Bei diesem Datencheck wird die Gigabitfähigkeit der jeweiligen Technologien durch folgende Grenzen definiert: für FTTS (DOCSIS 3.1) ein Radius von 300 m, für FWA ein Radius von 200 m, für FTTP und FTTS (G.fast) ein Radius von 100 m. Die Definition dieser Entfernungen bezieht sich auf "Premises Passed".<sup>[2](#page-13-1)</sup>

<span id="page-13-2"></span>Grundsätzlich ist der:die Förderungswerber:in Eigentümer:in der geförderten Infrastruktur. Es können auch langfristige Nutzungsvereinbarungen (Indefeasible Rights of Use – IRU) förderbar sein, wenn die Abgeltung des IRU als Einmal-Ablöse erfolgt und die Infrastruktur in der Bilanz aktiviert wird. Wiederkehrende Kosten sind nicht förderbar. Weiters ist auch eine Förderung einer bereits existierenden physischen Leerrohrinfrastruktur in Form eines IRU möglich, wenn der überwiegende Anteil der im Projekt dargestellten physischen Infrastrukturen über Errichtung (geförderte Neuverlegungs-, Mitverlegungs- und Mitnutzungsstrecken) erfolgt. In solchen Fällen muss der:die Förderungswerber:in detaillierte Angaben und Aufgliederungen im Förderungsantrag vornehmen, eine Verpflichtungserklärung –

 $\overline{\phantom{a}}$ 

<span id="page-13-1"></span><sup>&</sup>lt;sup>[2](#page-13-2)</sup> Es handelt sich dabei lediglich um eine automatisierte Plausibilisierung. Falls Sie diese Grenzen nicht akzeptieren, müssen Sie die eingereichten Grenzen gemäß den Versorgungsvorgaben der Sonderrichtlinie im Förderungsantrag nachweisen. Eine Definition zu "Premises Passed" finden Sie unter [Punkt 5.4.](#page-14-0)

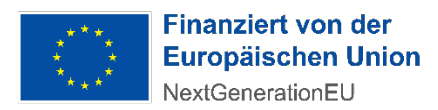

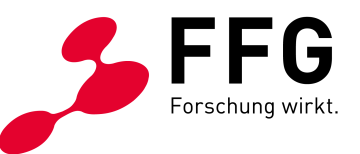

IRU Bestand und die entsprechenden Dokumentationen im eCall hochladen. Weiters müssen vorvertragliche Vereinbarungen zu den langfristigen Nutzungsrechten bzw. die Nutzungsvereinbarung dem Förderungsansuchen beigelegt werden. In der WebGIS-Applikation sind diese Strecken als Mitnutzung:fremd mit dem Attribut "gefördert" darzustellen. Die Kosten des IRU sind als Sonderposition in der Hauptgruppe 15 (Mitverlegung) im Kostenplan einzutragen und im Förderungsantrag zu beschreiben und zu begründen. Bei Nichterfüllung der Voraussetzung, dass der überwiegende Anteil der im Projekt dargestellten physischen Infrastrukturen über Errichtung erfolgt, ist das gesamte Projekt nicht förderbar. Die Förderung von Bestandsinfrastruktur eines verbundenen Unternehmens in Form eines IRU ist nicht möglich.

Die Projektlaufzeit ist grundsätzlich mit drei Jahren, bei Vorhaben mit förderungsfähigen Projektkosten von über 10 Mio. Euro (Großprojekten) mit maximal fünf Jahren begrenzt. Eine Verlängerung um ein Jahr ist unter den Bedingungen gemäß [Punkt 8.8](#page-46-0) möglich. Die Mindest-Projektlaufzeit beträgt ein Jahr.

Die Mindestprojektgröße beträgt 100.000 Euro (mindestens 100.000 Euro förderbare Kosten pro Projekt).

### <span id="page-14-0"></span>**5.4 Was sind die besonderen Anforderungen für die Förderung?**

- − Die **Dimensionierung des Vorhabens** ist für eine Anbindung der **Haushalte** sowie von **Bereichen mit besonderen sozioökonomischen Schwerpunkten** in den vom Vorhaben umfassten Gebieten ausgelegt und versteht sich als **"Premises Passed"**. Das bedeutet, die Infrastruktur muss zumindest bis zur Grundstücksgrenze reichen bzw. an dieser vorbeiführen, um eine physische Anbindung gegen ein marktübliches Herstellungsentgelt ohne jedwede zusätzliche bzw. außergewöhnliche Kosten sowie innerhalb einer maximalen Herstellungszeit von vier Wochen ab Vertragsabschluss zu ermöglichen. Dabei werden ausreichende Kapazitäten für weitere potentielle Anbindungen vorgehalten.
- Bei der dem Förderungsansuchen zugrundeliegenden Planung und Umsetzung des Vorhabens wird die **Nutzung** von im Ausbaugebiet **vorhandenen, in Bauausführung bzw. in konkreter Planung zur Bauausführung befindlichen mitnutzbaren Infrastrukturen** fremder Eigentümer:innen oder Nutzungsberechtigter sowie auch des eigenen Bestands berücksichtigt, soweit dies wirtschaftlich zumutbar und technisch vertretbar ist. Beim Antrag ist zu bestätigen, dass bezüglich der Verfügbarkeit von mitnutzbaren Infrastrukturen und Bauvorhaben im geplanten Ausbaugebiet eine Abfrage an die zentrale Stelle für Infrastrukturdaten (ZIS) der RTR-GmbH getätigt wurde. Eine Auflistung der ZIS-Abfragen mit Abfragedatum, Abfragenummern und Abfrageergebnissen (Anzahl der Netzbereitsteller) ist im eCall hochzuladen. Falls die bei der Einreichung vorgelegten ZIS-Abfragen für Ausbaugebiete im ersten Projektjahr älter sind als 1 Monat vor Projektstart, müssen für diese Gebiete nochmals Bauvorhaben und Infrastrukturen in der ZIS-Datenbank abgefragt werden (frühester Abfrage-Stichtag 1 Monat vor Projektstart). Beim ersten

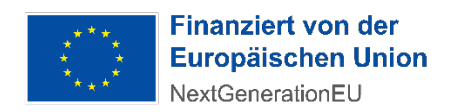

<span id="page-15-1"></span>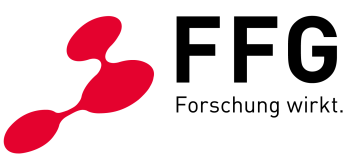

Zwischenbericht sind die Prüfergebnisse der Mitverlegungs- und Mitnutzungsmöglichkeiten auf Basis dieser neuerlichen ZIS-Abfragen darzustellen. Weitere Informationen und Unterlagen zu den ZIS-Abfragen (ZIS-Handbuch etc.) finden Sie auf den [Webseiten der RTR.](https://www.rtr.at/zis)

- Bei der dem Förderungsansuchen zugrundeliegenden Planung muss das Vorhaben so dimensioniert werden, dass diese Zugangsnetze ohne weitere Investitionen in die passive Infrastruktur auf **symmetrische Gigabit-Geschwindigkeiten** aufgerüstet werden können.
- Bei der Planung und Umsetzung des Vorhabens wurde der vom BMF veröffentlichte **Planungsleitfaden** nachweislich herangezogen.[3](#page-15-0)
- − Betreffend den **effektiven und umfassenden Zugang auf Vorleistungsebene** gilt wie folgt:
	- a) Das Förderungsansuchen umfasst ein schriftliches Standardangebot, das zu offenen, fairen und diskriminierungsfreien Bedingungen einen umfassenden sowie zeitlich unbefristeten Zugang zu den passiven physischen Netzinfrastrukturen auf der Vorleistungsebene gewährleistet (physische Entbündelung).
	- b) Das schriftliche Standardangebot berücksichtigt die Bedingungen eines umfassenden sowie zeitlich unbefristeten Zugangs zu den passiven physischen Netzinfrastrukturen (physische Entbündelung) wie auch den Zugang auf der aktiven Vorleistungsebene (virtuelle Entbündelung). Dabei ist auf allen Wertschöpfungsstufen sowie bei allen Ausprägungen an Geschäftsmodellen von Open Access Netzen der uneingeschränkte Zugang auf der passiven und aktiven Vorleistungsebene zu gewährleisten. Der Zugang auf der aktiven Vorleistungsebene ist ab Betriebsfreigabe zumindest für zehn Jahre zu gewähren. Die Unterlagen zum Standardangebot sowie die den Bedingungen eines offenen, fairen und diskriminierungsfreien Zugangs entsprechenden Unterlagen müssen Sie im Fall einer Förderung mit Betriebsfreigabe auf Ihrer Webseite veröffentlichen. Bei Anfragen von an der Mitbenutzung interessierten Netzbetreibern müssen Sie alle erforderlichen Informationen innerhalb von vier Wochen zur Verfügung stellen.
	- c) Den zugangssuchenden Dritten sowie den verbundenen Unternehmungen der Förderungswerberin bzw. des Förderungswerbers wird ein solcher Zugang unter denselben offenen, fairen und diskriminierungsfreien Bedingungen sowie zu den Preisen des Standardangebots gewährt. Der Zugang zur geförderten passiven Infrastruktur steht dem:der Förderungswerber:in selbst, wenn sich diese:r auf die Vorleistungsebene beschränkt, für die Erbringung von Endkundendiensten auf Endkundenebene nicht zur Verfügung.
	- d) Neben dem Zugang zu den geförderten Infrastrukturen ist im jeweiligen Zielgebiet der geförderten Infrastruktur auch für in deren

 $\overline{\phantom{a}}$ 

<span id="page-15-0"></span><sup>&</sup>lt;sup>[3](#page-15-1)</sup> Der [Planungsleitfaden Breitband](https://data.breitbandbuero.gv.at/BBA2030-Planungsleitfaden-Breitband.pdf) zur Initiative Breitband Austria 2030 kann auf den [Webseiten des BMF](https://www.bmf.gv.at/themen/telekommunikation-post_2/breitband.html) heruntergeladen werden.

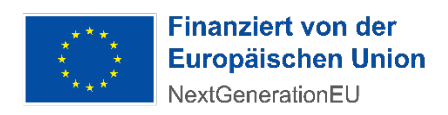

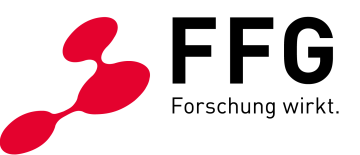

Zusammenhang befindliche bestehende sowie eigenwirtschaftlich errichtete Infrastrukturen ein Angebot für den Zugang auf der Vorleistungsebene zu legen. Für dieses gelten dieselben Bedingungen.

- e) Der effektive und umfassende Zugang auf der Vorleistungsebene erfolgt uneingeschränkt in Bezug auf die Erbringung von Diensten in den Zielgebieten oder für den Anschluss anderer Netze zum Zweck der Erbringung elektronischer Kommunikationsdienste. Im Fall von Zugangssuchenden, die einen Anschluss an ein Mobilfunknetz anstreben, umfasst dies mobile Dienste, die Endkundinnen und Endkunden in den Zielgebieten bereitgestellt werden, einschließlich technisch unvermeidbarer Übergriffe in benachbarte Gebiete in sehr begrenztem Umfang. Ein Übergriff ist technisch unvermeidbar, wenn er notwendig ist, um eine flüssige Übergabe zwischen Zellen und eine ausreichende Qualität an der Peripherie von Zellen zu ermöglichen.
- f) Sofern das BMF Musterverträge betreffend den effektiven und umfassenden Zugang auf Vorleistungsebene veröffentlicht, müssen Sie diese dem Förderungsansuchen zugrunde legen.

Ggf. sind die Verpflichtungen betreffend den effektiven und umfassenden Zugang auf Vorleistungsebene an Nutzungsberechtigte der geförderten Infrastrukturen zu übertragen.

- − Das Förderungsansuchen umfasst eine **geografische Kartierung des Vorhabens** zur geplanten Abdeckung, angestrebten Qualität, Lage und technischen Spezifizierung der sowohl vor als auch nach dem Ausbau verfügbaren eigenen Infrastrukturen sowie möglicherweise mitgenutzter Infrastrukturen von Dritten. Sie erklären Ihr Einverständnis, dass diese Daten in den Breitbandatlas des BMF übernommen und an die Zentrale Stelle für Infrastrukturdaten der RTR GmbH (ZIS) übertragen werden können. Die geografischen Kartierungen des Vorhabens sind bei Abgabe des Förderungsansuchens in der zur Verfügung gestellten WebGIS-Applikation des BMF einzugeben. Unabhängig davon gelten die Meldeverpflichtungen gem. § 80 Abs. 3 und 4 TKG 2021 in der jeweils gültigen Fassung.
- − Sofern das Ausbauvorhaben bzw. die Flächenabdeckung im Projekt durch einen Zusammenschluss mehrerer Beteiligter bzw. Partner:innen zur solidarischen Leistungserbringung im Rahmen eines Vorhabens erfolgt, wie im Falle von Förderungsanträgen von Konsortien bzw. Kooperationen und Ko-Investitionen, muss eine rechtsgültige **Konsortial- bzw. Kooperationsvereinbarung** abgegeben werden, die dem Mindestinhalt entspricht (siehe [Punkt 5.1](#page-10-1) und [Punkt 9.1\)](#page-48-1).
- − Durch geeignetes **Publizitätsmaterial** ist insbesondere gemäß Art. 34 der EU-VO (2021/241) auf den Beitrag der Europäischen Union zur Verwirklichung des geförderten Vorhabens aus Mitteln der Aufbau- und Resilienzfazilität hinzuweisen.
- − Die Verpflichtung, dass alle relevanten **Informationen über bereits bestehende bzw. geplante Infrastrukturen** an andere Förderungswerber:innen zu einem Zeitpunkt **zur Verfügung gestellt** werden, die es anderen Förderungswerberinnen und Förderungswerbern ermöglicht, eine solche Infrastruktur in deren Förderungsansuchen aufzunehmen, ist einzuhalten.

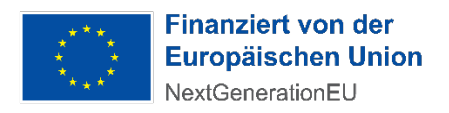

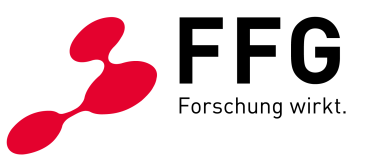

## <span id="page-17-0"></span>**5.5 Welche Verpflichtungen sind bezüglich des Zugangs auf Vorleistungsebene zu erfüllen?**

Unter "Zugang auf Vorleistungsebene" versteht man den Zugang, der es Betreibern ermöglicht, die Einrichtungen anderer Betreiber zu nutzen. Das bedeutet: **Eine diskriminierungsfreie, technisch und wirtschaftlich machbare Nutzung der Infrastruktur durch verschiedene Betreiber ist zu garantieren**.

Das schriftliche Standardangebot muss einen zu fairen und diskriminierungsfreien Bedingungen umfassenden sowie zeitlich unbefristeten Zugang zu den passiven physischen Netzinfrastrukturen auf der Vorleistungsebene (physische Entbündelung) und den Zugang auf der aktiven Vorleistungsebene (virtuelle Entbündelung) beinhalten, ausreichende Kapazitäten sowie Zugangspunkte für die Mitbenutzung und Mitverlegungsmöglichkeiten auf regionaler Ebene für zumindest drei Zugangssuchende berücksichtigen und ist sowohl für Point-to-Point als auch für Point-to-Multipoint Anbindungen ausgelegt. Zugangspunkte für Dritte sind in der WebGIS-Anwendung als PoP einzuzeichnen.[4](#page-17-1)

#### <span id="page-17-2"></span>**Ein Standardangebot hat zumindest folgende Mindestinhalte aufzuweisen:**

- − Detaillierte Aufgliederungen der angebotenen Vorleistungen sowie das jeweils dafür zu entrichtende Entgelt. Die Preise sind basierend auf Vollkosten abzüglich der Förderung gemäß der BMF Excel-Vorlage (BBA2030- Standardangebot-Kostenkalkulation-ON-02) zu kalkulieren. Nach Fertigstellung des geförderten Vorhabens sind die Preise für das Standardangebot unter Berücksichtigung der Ist-Kosten und des tatsächlichen Förderungsbetrags neu zu kalkulieren und im Standardangebot zu aktualisieren. Für Kollokationsflächen orientieren sich die Entgelte an denen des aktuellen Immobilienpreisspiegels der WKO. Auch für bestehende sowie eigenwirtschaftlich errichtete Infrastrukturen im jeweiligen Zielgebiet der geförderten Infrastruktur erfolgt die Preiskalkulation gemäß der BMF-Excel-Vorlage. Im Falle der Anbindung von Sendestandorten für Drahtlosnetze basiert das Entgelt auf dafür marktüblichen Preisen.
- − Prozedere hinsichtlich Bestellung, Bereitstellung und Kündigung der Vorleistungen inkl. Fristen
- − Bestimmungen betreffend Standardqualität bzw. gegebenenfalls erweiterte Qualität in Form von Service Level Agreements (Bereitstellung, Entstörungsbedingungen, Reaktionszeiten, Verfügbarkeit, Unterbrechungsfreiheit, Leistungsindikatoren) einschließlich Regelungen über Störungsbehebungsprozesse
- − Spezifikation und Regelungen des Zugangs zu den relevanten Netzen und deren Ebenen, Schaltstellen bzw. Anschaltepunkten einschließlich Regelungen zu Kollokation, Übertragungssystemen, Übertragungsprotokollen, elektronischen

 $\overline{\phantom{a}}$ 

<span id="page-17-1"></span>[<sup>4</sup>](#page-17-2) Weitere Ausführungen zu Point-to-Point und Point-to-Multipoint basierten Zugangsnetzen finden Sie im [Planungsleitfaden Breitband](https://data.breitbandbuero.gv.at/BBA2030-Planungsleitfaden-Breitband.pdf) zur Initiative Breitband Austria 2030 auf den [Webseiten des BMF.](https://www.bmf.gv.at/themen/telekommunikation-post_2/breitband.html)

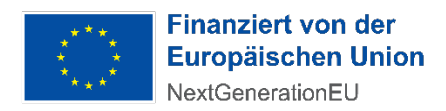

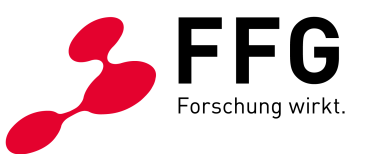

Schnittstellen und gegebenenfalls Netzverträglichkeit (Endgeräte) sowie sektorweit anerkannten Endkunden-, Geschäfts- wie Unternehmensprozessen und Standards bzw. Normen (wie bspw. der Zugangskennung, der virtuellen Entbündelung mittels VULA und Bitstream).

Bezüglich Inhalt Ihres Standardangebots müssen Sie im eCall Online-Antrag die auf den Webseiten des BMF unter [BBA2030-Standardangebot-ON-02](https://data.breitbandbuero.gv.at/BBA2030-Standardangebot-ON-02.zip) vorgegebenen Dokumente bestätigen. Die Anforderungen und Entgelte (BBA2030- Standardangebot-Anforderungen-Entgelte-ON-02) sind einzuhalten und das vorgegebene Standardangebot-Vertragsmuster für den Zugang zu passiver physischer Netzinfrastruktur (BBA2030-Standardangebot-Vertragsmuster-ON-02) ist zu verwenden. Die Preise pro LWL-Faserpaar am kundenseitigen Endpunkt, pro Laufmeter Leerrohr, pro Laufmeter LWL-Faser und pro m² Kollokationsfläche sind gemäß der vom BMF vorgegebenen Kalkulationstabelle (BBA2030-Standardangebot-Kostenkalkulation-ON-02) zu berechnen und in den vorgesehenen Feldern im eCall einzutragen.

Auf Aufforderung sind Standardangebot und Kostenkalkulation jederzeit, auch vor Betriebsfreigabe, der FFG vorzulegen. Wenn im Standardangebot-Vertragsmuster für den passiven Zugang geringfügige geschäftsübliche Ergänzungen und/oder notwendige Anpassungen an anbieterspezifische Prozesse vorgenommen wurden, ist eine Version im Änderungsmodus mit Begründung der Änderungen zur Verfügung zu stellen.

## <span id="page-18-0"></span>**5.6 Welche Kosten sind förderbar?**

Förderbar sind nur jene Kosten, die unmittelbar mit der geförderten Leistung in Zusammenhang stehen und nur in jenem Ausmaß, in dem sie zur Erreichung des Förderungsziels unbedingt erforderlich sind. Das sind alle dem geförderten Vorhaben zurechenbaren Auszahlungen bzw. Aufwendungen, die direkt, tatsächlich und zusätzlich zum herkömmlichen Betriebsaufwand während des Förderungszeitraums laut Förderungsvertrag entstanden sind. Es können nur Kosten anerkannt werden, die anhand von Belegen nachgewiesen werden.

Der frühestmögliche Zeitpunkt für den Projektstart (frühester Zeitpunkt für die Kostenanerkennung) ist nach Einreichen des Förderungsansuchens. Das Datum der Einreichbestätigung im eCall markiert den frühestmöglichen Zeitpunkt der Kostenanerkennung. Der späteste Zeitpunkt für den Projektstart ist der 1. Dezember 2024.

#### **Förderbar sind:**

− **Investitionskosten** für Vorhaben zur Errichtung der passiven physischen Netzinfrastruktur von Open Access Netzen, mit der ohne weitere Investitionen in diese passive Infrastruktur symmetrische gigabitfähige Endkundenanschlüsse realisiert werden können. Darunter fallen insbesondere Kosten für Tiefbauarbeiten (Grabungsarbeiten inkl. Wiederherstellung, Vorbereitung der

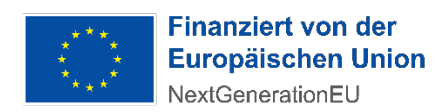

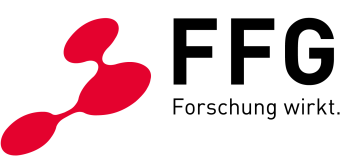

<span id="page-19-1"></span>Unterlagen zur Einholung der erforderlichen Genehmigungen), Kosten für die Leerverrohrung (wie Sub-Ducts, Mikrorohre usw.) inklusive Verlegung, Kosten für LWL-/Glasfaserkabel inklusive Einblasen und Spleißen, Kosten für Faserverteiler inklusive deren Einbau, Kosten für passive Einrichtungen in Verteilern und Ortszentralen.[5](#page-19-0)

- − Als Investitionskosten können auch **anteilige Kosten** anerkannt werden, die **außerhalb des Förderungsgebiets** anfallen; wie insbesondere bei Ausbauvorhaben, welche zur Errichtung von gigabitfähigen Zugangsnetzen auch die Errichtung von Zubringernetzen außerhalb der Förderungsgebiete erfordern. Voraussetzung dafür ist, dass deren Auswirkung auf die Investition im Förderungsgebiet im Online-Projektantrag begründet und quantifiziert wird. Ein Überbauen bereits bestehender Zubringernetze ist nicht förderbar.
- − **Investitionsbezogene Eigenleistungen** in Form von Arbeitsleistungen und Materialentnahmen, welche durch Vorlage von entsprechenden Aufzeichnungen glaubhaft gemacht werden müssen (siehe [Punkt 8.3\)](#page-41-0).
- − Kosten **für investitionsbezogene Planungs- und Projektmanagementleistungen**. Diese können in einem Ausmaß von bis zu 10 % der insgesamt förderungsfähigen Projektkosten, jedoch von maximal 500.000 Euro, gefördert werden. Darunter fallen Kosten für Tätigkeiten im direkten Zusammenhang mit der Umsetzung des Vorhabens, wie die Grob- und Feinplanung, das Projektmanagement, die Bauplanung, die Bauaufsicht.

Die Tabellen unter [Punkt 11](#page-53-0) Kostenpauschalenmodell geben einen Überblick über die jeweiligen Kostenpositionen.

Für zugekaufte Leistungen von verbundenen Unternehmen gelten dieselben Regelungen wie für Förderungsnehmer:innen. Zusätzlich müssen Zahlung oder Gegenverrechnung belegt werden und es dürfen keine Gewinnaufschläge, Verwaltungsaufschläge oder Ähnliches angesetzt werden.

Die auf die Kosten der förderbaren Leistung entfallende Umsatzsteuer ist keine förderbare Ausgabe. Sofern diese Umsatzsteuer aber nachweislich tatsächlich und endgültig von dem:der Förderungsnehmer:in zu tragen ist, somit keine Vorsteuerabzugsberechtigung besteht, kann sie als förderbarer Kostenbestandteil berücksichtigt werden. Die – auf welche Weise immer – rückforderbare Umsatzsteuer ist auch dann nicht förderbar, wenn sie der:die Förderungsnehmer:in nicht tatsächlich zurückerhält.

#### **Nicht förderbar sind:**

- − Gemeinkosten (z. B. Sekretariat, Buchhaltung etc.)
- − Kosten für Sachleistungen, Prämien und andere Sozialleistungen
- − Rücklagen und personalbezogene Rückstellungen

 $\overline{\phantom{a}}$ 

<span id="page-19-0"></span>[<sup>5</sup>](#page-19-1) Investitionskosten sind aktivierungsfähige Aufwendungen für die Anschaffung oder Herstellung von dauerhaften Wirtschaftsgütern.

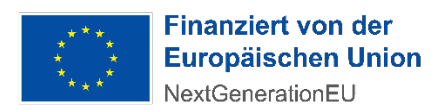

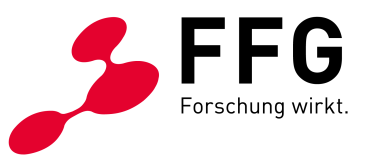

- − Abfertigungen
- − Verwaltungsverfahrenskosten und Gerichtskosten
- − Notariatsgebühren, Anwaltskosten, Steuerberatungs- und sonstige Beratungskosten
- − Finanzierungskosten, Geldverkehrs- und Mahnspesen
- − Versicherungskosten
- − Lizenzgebühren
- − Leasingraten für Anlagen oder Anlagenteile, die nicht im Zuge des genehmigten Ausbaues bzw. außerhalb des Förderungsgebietes anfallen und die nicht ins Eigentum der Förderungsnehmerin bzw. des Förderungsnehmers übergehen
- − Steuern, öffentliche Abgaben und Gebühren
- − Kosten für Frequenzen
- − Kosten für die Mitbenutzung von Infrastruktur (z. B. laufende Betriebskosten, Mietkosten)
- − Kosten für aktive Netzelemente inkl. Ausstattung bei der Kundin bzw. beim Kunden (z. B. Kabelmodems, Endgeräte u. Ä.)
- − Kosten für nicht netzwerktechnische Komponenten und die dafür erforderliche Software
- − Kosten für Grunderwerb
- − Kosten für die Einräumung von Servituten oder Leitungsrechten
- − Nicht bezahlte Rechnungs-Teilbeträge (z. B. Schadenersatzforderungen, Skonti, Rabatte)
- − Kosten, die nicht in unmittelbarem Zusammenhang mit dem zu fördernden Vorhaben stehen
- − Kosten, die aufgrund EU-wettbewerbsrechtlicher Bestimmungen nicht als förderbare Kosten gelten (z. B. Vertriebskosten)
- − Kosten, die wiederkehrend entstehen und nicht nur einmalig anfallen

Überschreitet die Amortisationsdauer einer Sache, die zur Durchführung der Leistung angeschafft wurde, den Zeitraum der Leistung, darf maximal jener Kostenanteil gefördert werden, der der Abschreibung nach dem EStG 1988 für den Leistungszeitraum entspricht.

Förderbare Investitionskosten und investitionsbezogene Eigenleistungen sind unabhängig von der Amortisationsdauer in Höhe der aktivierungsfähigen Anschaffungs- bzw. Herstellungskosten förderbar.

Das Investitions-, Finanzierungs- und Betriebsrisiko verbleibt bei dem:der Förderungsnehmer:in.

## <span id="page-20-0"></span>**5.7 Was ist bei der Kosten- und Finanzierungsplanung zu berücksichtigen?**

Die Darstellung der Kosten zum Zeitpunkt der Antragstellung erfolgt in Form von Pauschalen. Sie ermitteln die Kosten anhand eines vorgegebenen Schemas im eCall, daraus ergibt sich ein Maximum der förderbaren Kosten. Die Förderung des Bundes

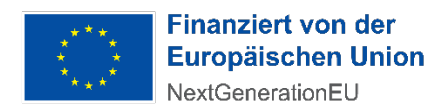

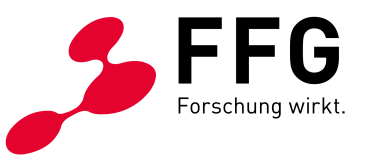

beträgt grundsätzlich maximal 50 % der tatsächlich angefallenen und förderungsfähigen Projektkosten. Sofern das Vorhaben zu einer Flächendeckung führt, kann der Förderungssatz des Bundes bis zu 65 % betragen.

#### **Gehen Sie bei der Kosten- und Finanzierungsplanung folgendermaßen vor:**

#### − **Kostenplanung:**

Erstellen Sie die Kostenplanung im eCall anhand der vorgegebenen Kostenpauschalen basierend auf der WebGIS-Planung. Die im eCall zur Verfügung gestellten Pauschalen zur Kostenplanung sind in [Punkt](#page-53-0) 11 dargestellt.

Grundlage für die Kostenplanung ist die WebGIS-Statistik zum geplanten Ausbauvorhaben. Die WebGIS-Planung sollte daher vor der Kostenplanung abgeschlossen sein. Im WebGIS wird aus den statistischen Ergebnissen eine Excel-Datei mit einer möglichen Zuordnung zum Kostenpauschalenmodell erstellt, welche als Basis für die Kostenplanung im eCall dient. Weiters errechnet sich nach Abschluss der WebGIS-Planung der für das geplante Vorhaben maximal mögliche Förderungssatz in der WebGIS-Applikation.

Wenn Ihr Antrag den Infrastrukturausbau in mehreren Gemeinden umfasst, müssen Sie das Gesamtvorhaben in die entsprechenden Anteile pro Gemeinde aufteilen. Die Aufteilung nach Gemeinden ist aus der im WebGIS generierten Excel-Datei ersichtlich. [6](#page-21-0)

<span id="page-21-1"></span>Verwenden Sie im Kostenplan maximal jene Grabungslängen für Neuverlegung und Mitverlegung (pro Gemeinde), die aus der WebGIS-Excel-Datei hervorgehen. Mehrlängen von bis zu 3 % sind bereits in den Kostenpauschalen berücksichtigt. Falls diese 3 % Mehrlängen aufgrund der geografischen Gegebenheiten nicht ausreichen (im Mittel mehr als 25 % Steigung), beantragen Sie bitte eine entsprechende Sonderposition mit einer Begründung im eCall-Kostenplan und übermitteln Sie uns eine nachvollziehbare Erläuterung in der Online-Projektbeschreibung.

Zu den Kostenpauschalen der Hauptgruppe 10 (Neuverlegung) ist anzumerken, dass die angeführten Aufzahlungspositionen additive Aufschläge auf die zwei Neuverlegungspositionen 10A und 10B darstellen. Damit sind alle Mehrkosten für alternative Verlegemethoden oder Erschwernisse abgedeckt. Die Summe aller Längen in den Aufzahlungspositionen darf die Summer der Längen in den Neuverlegungspositionen 10A und 10B nicht überschreiten. Die Aufzahlungspositionen können auch nicht alleine ohne Neuverlegungspositionen beantragt werden.

 $\overline{\phantom{a}}$ 

<span id="page-21-0"></span> $^6$  $^6$  Für Wien beziehen sich die Anteile auf Bezirke, d. h. pro Wiener Gemeindebezirk ist eine Kostenplanung zu erstellen.

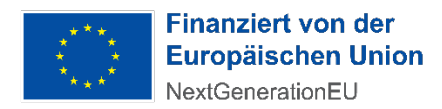

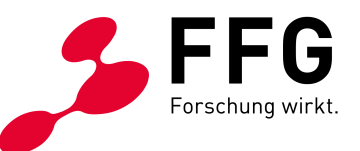

Die Kosten sind im eCall unter "Kosteneingabe" je Gemeinde nach Kostengruppen zu erfassen. Über die Funktion "Gesamtimport" können Sie die Kosten als Excel-Tabelle im eCall einspielen. Dazu verwenden Sie entweder die im WebGIS generierte Excel-Datei (mit erforderlichen Anpassungen) oder die Excel-Vorlage für den Datenimport, welche im eCall unter "Kosteneingabe" hinterlegt ist. Alternativ können Sie die unter den Tabellenreitern angeführten Positionen auch einzeln im eCall befüllen. Unter dem Reiter "Planung, Projektmanagement und Bauaufsicht" können Sie maximal 10 % für Planungs-, Projektmanagement- und Bauaufsicht-Kosten ansetzen, gedeckelt mit 500.000 Euro pro Projekt.

Bei der Kostenplanung ist es unerheblich, ob Sie die Leistungen an Dritte vergeben oder selbst durchführen.

Falls die vorgegebenen Pauschalpreise höher sind als Ihre voraussichtlichen tatsächlichen Kosten, können Sie die Vorgabewerte im Rahmen der Kostenplanung bzw. -eingabe reduzieren. Eine Erhöhung der Pauschalpreise ist nicht möglich.

Die bei der Kosteneingabe angeführten Pauschalen sind so kalkuliert, dass damit die meisten Breitbandprojekte umfassend abgebildet werden können. Sollten jedoch in Ihrer Planung wider Erwarten signifikante Investitionskosten auftreten, die in der Struktur des Kostenpauschalenmodells nicht bereits berücksichtigt sind, die aber dennoch zu den förderbaren Kosten gemäß [Punkt](#page-18-0) 5.6 zählen, so fügen Sie bei der jeweiligen Hauptgruppe eine weitere Position hinzu bzw. führen Sie die Kosten unter dem Tabellenreiter "Sonstige Kosten" an, wenn eine Zuordnung zu einer Hauptgruppe nicht möglich ist. Erläutern und begründen Sie dies jedenfalls in der Online-Projektbeschreibung. Das Bewertungsgremium wird prüfen, ob diese Kosten tatsächlich außerhalb der Modellannahmen der Pauschalen stehen und daher anerkannt werden können.

Wenn Sie vorsteuerabzugsberechtigt sind, ist die auf die Kosten der förderbaren Leistung entfallende Umsatzsteuer keine förderbare Ausgabe, d. h. die Kosten sind exklusive Umsatzsteuer anzuführen. Wenn Sie nachweislich keine Möglichkeit zum Vorsteuerabzug haben und dies in den Stammdaten im eCall entsprechend ausfüllen, können Sie im Kostenplan auch Umsatzsteuer beantragen. Berechnen Sie den Umsatzsteuer-Betrag in einer Excel-Datei, welche Sie dem Antrag beilegen. Erfassen Sie im Excel-Sheet alle im Kostenplan beantragten umsatzsteuerpflichtigen Drittleistungen, als Summe ergibt sich die Umsatzsteuer-Basis bzw. der Gesamt-Nettobetrag. Ergänzen Sie den Umsatzsteuer-Satz und ermitteln Sie den Umsatzsteuer-Betrag. Falls verschiedene Steuersätze zur Anwendung kommen, berechnen Sie den Nettobetrag pro Steuersatz und begründen die Anwendung unterschiedlicher Steuersätze in der Online-Projektbeschreibung. Den berechneten Umsatzsteuer-Betrag fügen Sie im eCall-Kostenplan unter "Sonstige Kosten" mit der Bezeichnung "Umsatzsteuer" ein. Wir weisen darauf hin, dass der Aufschlag von 10 % für Planung, Projektmanagement und Bauaufsicht auf die gesamten im

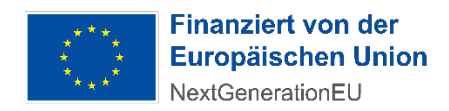

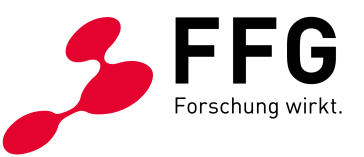

eCall eingegebenen Kosten erfolgt, somit auch auf die Kosten für Umsatzsteuer. Der Betrag für Planung, Projektmanagement und Bauaufsicht muss daher entsprechend reduziert werden (bei Verwendung des maximalen Aufschlags für Planung, Projektmanagement und Bauaufsicht von 10 % um 10 % des Umsatzsteuerbetrages).

Nach Planung der Kosten müssen Sie den in der WebGIS-Applikation berechneten Förderungssatz - ggf. auch einen geringeren Förderungssatz, je nach Förderungsbedarf - im eCall eintragen. Der auf Basis der Kostenpauschalen und des eingegebenen Förderungssatzes im eCall berechnete Förderungsbetrag bildet die Höchstgrenze für die Förderung.

In der Übersicht unter "Kosten und Förderung" sehen Sie die Summe der Plankosten und der Finanzierung über alle Gemeinden.

#### − **Finanzierungsplanung:**

Mit der Planrechnung (Finanzierungsplan) belegen Sie die Finanzierungslücke, die eine Förderung Ihres Projektes rechtfertigt (Anreizeffekt). Befüllen Sie dafür die vorgegebene Excel-Vorlage. Teilen Sie die Gesamtkosten laut Kostenplanung, je nach Anfall, auf die Jahre der Projektdauer auf. Planen Sie weiters allfällige zusätzliche nicht geförderte Kosten der Investition. Die geplanten Einnahmen und Ausgaben sind für 20 Jahre nach Projektende einzutragen. Aus den abgezinsten Gesamtkosten des Investitionsvorhabens (förderbare und nicht förderbare Investitionskosten) sowie den abgezinsten Einnahmenüberschüssen (Einnahmen minus Ausgaben) berechnet sich die Finanzierungslücke. Diese müssen Sie im eCall im vorgesehenen Feld eintragen.

Sollte durch die Bundes- und ggf. Top up Förderung eine Schließung der Finanzierungslücke nicht möglich sein, nehmen Sie im Online-Projektantrag dazu Stellung.

Im Finanzierungsplan ist auch die Restfinanzierung des Projekts in der Tabelle "Mittelverwendung/Mittelherkunft" zu erfassen. Hier müssen Sie in tabellarischer Form darstellen, mit welchen Mitteln die Restfinanzierung des Projekts erfolgt (Eigenkapital, Kredite etc.).

Der befüllte Finanzierungsplan ist im eCall hochzuladen. Es ist verpflichtend die im [eCall](https://ecall.ffg.at/) und auf der [Ausschreibungswebseite der FFG im DOWNLOADCENTER](https://www.ffg.at/Breitband2030/OpenNet/2AS) zur Verfügung gestellte Excel-Vorlage zu verwenden.

Bei der Restfinanzierung des Vorhabens sind folgende Höchstgrenzen zu beachten:

− Die Förderung des Bundes beträgt grundsätzlich maximal 50 % der förderungsfähigen Projektkosten, bei Flächendeckung maximal 65 % der förderungsfähigen Projektkosten und darf jedenfalls nicht die Finanzierungslücke übersteigen.

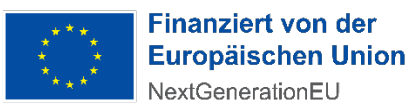

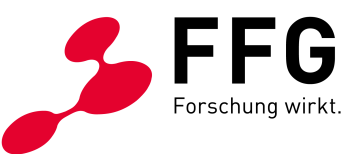

− Wenn Sie eine weitere Förderung für dieselbe Leistung in Anspruch nehmen (z. B. Top up Förderung des Bundeslandes), beträgt die Höchstquote für alle Förderungen 90 % und die Gesamtförderung darf die Finanzierungslücke nicht übersteigen. Wenn die erforderliche Eigenleistung von mindestens 10 % aus Fremdmitteln über eine Investitionsplattform gewährt wird, müssen bei dieser Plattform mindestens 30 % private Investitionen gegeben sein.

Wenn die Restfinanzierung des Projekts nicht durch bestehende Eigenmittel (Eigenkapital der Förderungswerberin bzw. des Förderungswerbers) gedeckt ist, müssen Sie im Online-Antrag die notwendigen Finanzierungsschritte beschreiben. Sollte zum Beispiel zur Finanzierung des Projekts ein Kredit aufgenommen werden, sind die Rahmenbedingungen und der Stand der Verhandlungen darzulegen.

Im Falle von Ko-Investitionen, u. a. auch Finanzierungen über eine Investitionsplattform, sind entsprechende vertragliche bzw. vorvertragliche Kooperationsvereinbarungen dem Förderungsantrag beizulegen.

Wird die Eigenleistung aus Fremdmitteln über eine Investitionsplattform gewährt, die verschiedene Finanzierungsquellen kombiniert, so sind Konkretisierungen in Bezug auf öffentliche und private Investitionen dieser Plattform im Förderungsantrag vorzunehmen und es ist zu bestätigen, dass mindestens 30 % private Investitionen gegeben sind.

### <span id="page-24-0"></span>**5.8 Wie hoch ist die Förderung?**

Die Förderungsquote des Bundes beträgt grundsätzlich maximal 50 % der förderungsfähigen Projektkosten, sofern das Vorhaben zu einer Flächendeckung führt, bis zu 65 % der förderungsfähigen Projektkosten. Flächendeckung liegt vor, wenn das Vorhaben zu einer Verfügbarkeit von mindestens 95 % an gigabitfähigen Internetzugängen der förderbaren Haushalte in allen vom Vorhaben umfassten Katastralgemeinden führt. Soweit ein Vorhaben zu einer Verfügbarkeit von mehr als 85 % an gigabitfähigen Internetzugängen der Haushalte führt, berechnet sich das Ausmaß des maximalen Förderungssatzes in einem linearen Verhältnis.<sup>[7](#page-24-1)</sup>

Die Förderung erfolgt in Form von nicht rückzahlbaren Zuschüssen.

Die Höhe der Förderung richtet sich nach der Förderungswürdigkeit und dem Förderungsbedarf des Projektes.

<span id="page-24-2"></span> $\overline{\phantom{a}}$ 

<span id="page-24-1"></span><sup>&</sup>lt;sup>[7](#page-24-2)</sup> Details zur Berechnung des Förderungssatzes finden Sie im [Bewertungshandbuch](https://data.breitbandbuero.gv.at/BBA2030-BHB-ON-02.pdf) zur Sonderrichtlinie Breitband Austria 2030: OpenNet auf den [Webseiten des BMF.](https://www.bmf.gv.at/themen/telekommunikation-post_2/breitband/breitbandfoerderung/breitbandaustria2030/opennet.html)

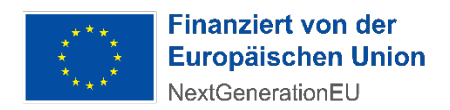

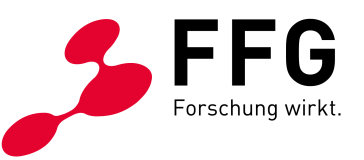

Die Förderungswürdigkeit ergibt sich durch Erfüllung der unter [Punkt 5.4](#page-14-0) aufgelisteten Anforderungen sowie folgender Kriterien:

- − Die Durchführung des Vorhabens darf ohne Förderung nicht oder nicht im notwendigen Umfang möglich sein (Darstellung der Finanzierungslücke).
- − Unter Berücksichtigung der Förderung muss die Durchführung des Vorhabens finanziell gesichert sein (Nachweis durch Leistungs-, Kosten-, Zeit- und Finanzierungsplan).
- Die Eigenleistung der Förderungswerberin bzw. des Förderungswerbers muss mindestens 10 % der förderungsfähigen Projektkosten betragen. Eigenleistungen können sowohl Eigenmittel im engeren Sinn als auch eigene Sach- und Arbeitsleistungen, Kredite oder Beiträge Dritter sein, beinhalten jedoch keinerlei öffentliche Förderung. Wird der Betrag der Eigenleistung der Förderungsnehmerin bzw. des Förderungsnehmers aus Fremdmitteln über eine Investitionsplattform gewährt, die verschiedene Finanzierungsquellen kombiniert, wird die zuvor festgelegte Voraussetzung, dass Fremdmittel keinerlei öffentliche Förderung umfassen dürfen, dadurch ersetzt, dass bei einer solchen Plattform mindestens 30 % private Investitionen gegeben sein müssen.

Die Ermittlung des Förderungsbedarfs erfolgt im Rahmen des in [Punkt 7.1](#page-31-1) beschriebenen Auswahlverfahrens.

## <span id="page-25-0"></span>**5.9 Müssen andere Förderungen für das beantragte Vorhaben angegeben werden?**

Die Förderung des Bundes erfolgt unter der Voraussetzung einer Eigenleistung der Förderungswerberin bzw. des Förderungswerbers von mindestens 10 % der förderungsfähigen Projektkosten.

Geben Sie im Online-Projektantrag jene Förderungen an, die für dasselbe Projekt bzw. Teile davon (für dieselben Leistungen), wenn auch mit verschiedener Zweckwidmung, aus öffentlichen Mitteln (einschließlich EU-Mitteln) gewährt oder beantragt wurden bzw. werden, sofern es sich dabei um

- − Laufende Förderungen
- − Förderungen, die in den letzten drei Jahren gewährt wurden
- − Beantragte Förderungen, über deren Gewährung noch nicht entschieden wurde oder die bereits gewährt oder in Aussicht gestellt wurden
- − Beabsichtigte Förderungsanträge

#### handelt.

Einzelne Bundesländer gewähren Top up Förderungen zur Bundesförderung Breitband Austria 2030: OpenNet. Informationen dazu finden Sie auf der [Ausschreibungswebseite der FFG.](https://www.ffg.at/Breitband2030/OpenNet/2AS) Die Einreichbestätigung des Bundeslandes ist beim Antrag der Bundesförderung im eCall hochzuladen.

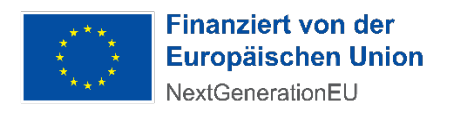

 $\overline{a}$ 

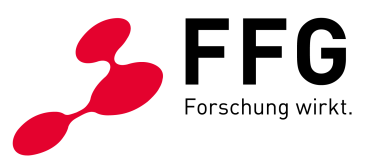

## <span id="page-26-0"></span>**6 DIE EINREICHUNG**

## <span id="page-26-1"></span>**6.1 Wie verläuft die Einreichung?**

Die Projekteinreichung ist ausschließlich elektronisch via [eCall](https://ecall.ffg.at/) und vor Ablauf der Einreichfrist möglich.

Die Projektbeschreibung (inhaltliches Förderungsansuchen) und die geplanten Kosten sind im eCall online einzutragen. Anhänge sind über die eCall Upload-Funktion anzuschließen. Die geografische Planung ist in der WebGIS-Applikation des BMF (Einstieg über den eCall) vorzunehmen.

Im Falle eines Konsortialprojekts kann das Förderungsansuchen nur eingereicht werden, wenn alle Konsortialmitglieder zuvor ihre Partneranträge im eCall vollständig ausgefüllt und eingereicht haben (siehe [Punkt 9\)](#page-48-0).

#### **Wie funktioniert es?**

- − Projekt im eCall anlegen und Grunddaten befüllen
- <span id="page-26-3"></span>− Vom eCall in die vom BMF zur Verfügung gestellte WebGIS-Anwendung einsteigen und die ZIS-Authentifizierung durchführen<sup>[8](#page-26-2)</sup>
- − Im WebGIS die geografischen Plandaten über das grafische User-Interface eingeben oder als GeoPackage hochladen
- − In den eCall zurückkehren, Online-Projektbeschreibung befüllen und für den Upload vorgesehene Dokumente hochladen
- − Kostenplanung pro Gemeinde im eCall erstellen bzw. den vom WebGIS zur Verfügung gestellten Excel-Upload verwenden
- − Die aus dem WebGIS berechnete Förderungsquote bei der Kostenplanung eintragen
- − Finanzierungsplan in der Excel-Vorlage erstellen und Finanzierungslücke im eCall eintragen
- − Online-Antrag abschließen und "Einreichung abschicken" drücken
- − Nach erfolgreicher Einreichung wird automatisch eine Einreichbestätigung per E-Mail versendet

#### **Nicht erforderlich:**

− Firmenmäßige Unterzeichnung und zusätzliche Einreichung per Post

#### **Nicht möglich:**

- − Nachreichen oder Ergänzen von einzelnen Teilen des Förderungsantrags
- Bearbeiten des Förderungsansuchens, nachdem es abgeschickt wurde

 $\overline{\phantom{a}}$ 

<span id="page-26-2"></span>[<sup>8</sup>](#page-26-3) Stellen Sie sicher, dass Sie vorab eine ZIS-ID erhalten haben. Details dazu finden Sie auf den [Webseiten der RTR.](https://www.rtr.at/zis)

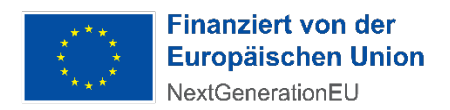

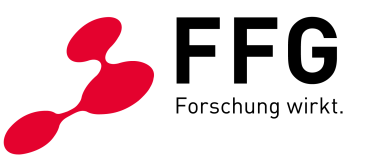

Eingereicht wird durch den:die Förderungsnehmer:in oder durch vertretungsbefugte Personen. Die FFG kann einen Nachweis für die Vertretungsbefugnis anfordern. Wenn Sie den Nachweis nicht bringen, behält sich die FFG das Recht vor, das Förderungsansuchen aus formalen Gründen abzulehnen.

Eine Online-Hilfe zu allgemeinen eCall-Funktionalitäten finden Sie im eCall-Tutorial.

Das [WebGIS-Handbuch](https://data.breitbandbuero.gv.at/BBA2030-Web-GIS-Handbuch.pdf) zur Initiative Breitband Austria 2030 des BMF finden Sie auf den [Webseiten des BMF.](https://www.bmf.gv.at/themen/telekommunikation-post_2/breitband/breitbandfoerderung/breitbandaustria2030/opennet.html)

Es können nur Förderungsanträge bearbeitet werden, die bis zum Ende der Einreichfrist im eCall erfasst sind und erfolgreich abgeschickt wurden.

## <span id="page-27-0"></span>**6.2 Welche Dokumente sind für die Einreichung erforderlich?**

Reichen Sie das Projekt ausschließlich elektronisch via [eCall](https://ecall.ffg.at/) ein. Der Projektantrag besteht aus:

- eCall Online-Projektbeschreibung – direkt im eCall einzugeben
- eCall Online-Kostenplan – direkt im eCall einzugeben
- eCall WebGIS-Planung – direkt über den eCall in der WebGIS-Applikation einzugeben

Verwenden Sie die bereitgestellten Ausschreibungsdokumente und Vorlagen auf der [Ausschreibungswebseite der FFG im DOWNLOADCENTER.](https://www.ffg.at/Breitband2030/OpenNet/2AS)

Nachfolgende Tabelle listet alle zur Verfügung stehenden Dokumente für die Einreichung auf.

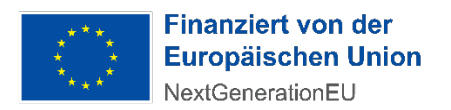

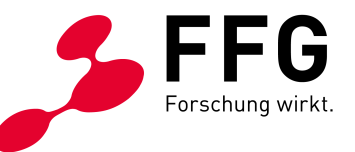

#### <span id="page-28-0"></span>*Tabelle 3: Übersicht über die Ausschreibungsdokumente*

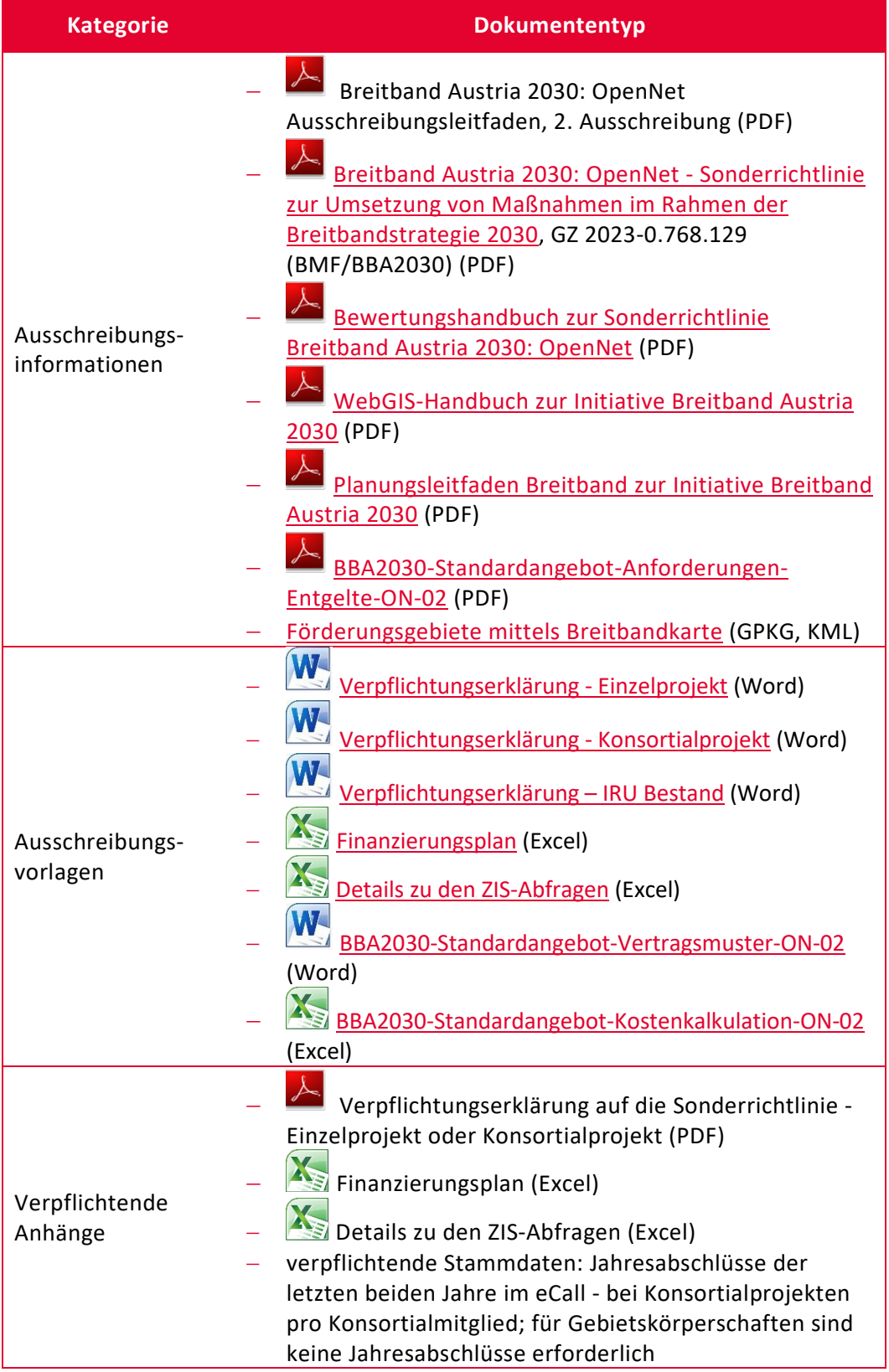

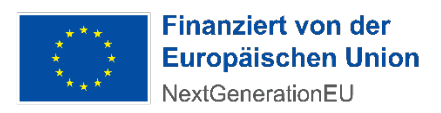

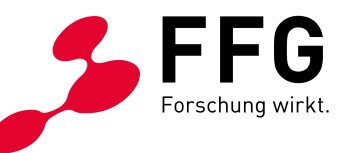

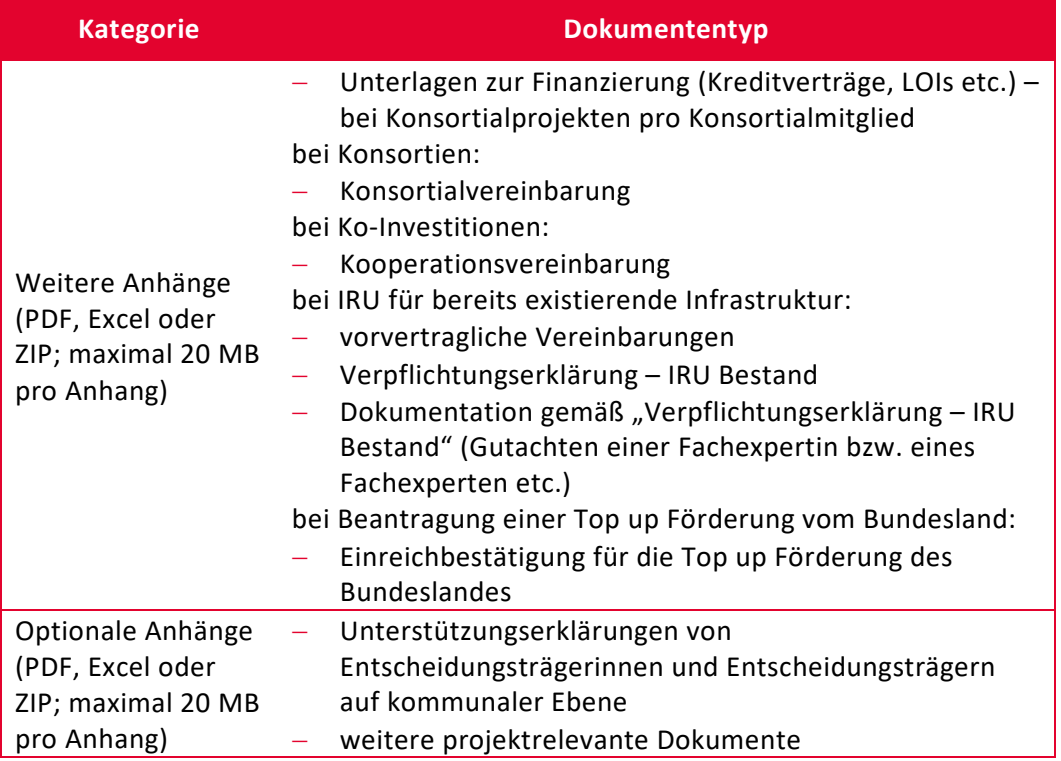

### <span id="page-29-0"></span>**6.3 Wie dürfen vertrauliche Projektdaten verwendet werden?**

Die FFG verarbeitet personenbezogene Daten der Förderungswerber:innen und Förderungsnehmer:innen, die von den Betroffenen im Zuge des Förderungsansuchens bereitgestellt wurden, und von der FFG selbst erhobene Daten im Rahmen des Abschlusses des Förderungsvertrages sowie im Wege der Transparenzportalabfrage generierte Daten gemäß § 32 Abs. 5 TDBG 2012 zu nachstehenden Zwecken:

- Zur Behandlung des Förderungsansuchens und Beurteilung des Vorliegens der allgemeinen und speziellen Förderungsvoraussetzungen
- Zum Abschluss des Förderungsvertrages sowie im Falle des Abschlusses eines Förderungsvertrages zum Zweck der Erfüllung der jeweiligen Vertragspflichten, insbesondere zur Verwaltung der Förderungsleistungen und der Kontrolle der Nachweise der Förderungsvoraussetzungen
- Zur Erfüllung rechtlicher Verpflichtungen, insbesondere Meldepflichten und Kontrollzwecke zur Vermeidung von Doppelförderungen, und zwar § 38 iVm 18, 27, ARR, sowie § 12 FTFG und § 9 FFG-G

Rechtsgrundlage der Verarbeitung ist daher zum einen Art 6 Abs. 1 lit b DSGVO und daher die Notwendigkeit zur Erfüllung eines Vertrages und zum anderen Art 6 Abs. 1 lit c DSGVO und daher die Erfüllung von rechtlichen Verpflichtungen.

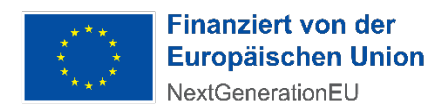

![](_page_30_Picture_1.jpeg)

Die personenbezogenen Daten werden in Erfüllung gesetzlicher Pflichten weitergegeben an:

- Die Ministerien als Eigentümer:innen der FFG, weitere auftraggebende Stellen für die Abwicklung von Förderungsmaßnahmen (z. B. andere Ministerien, Bundesländer)
- − Dritte, das können sein: der Rechnungshof, Organe der EU, andere Bundes- oder Landesförderungsstellen

Es können ebenfalls Daten zwecks Erfüllung von Nachweispflichten gemäß Artikel 22 Verordnung (EU) 2021/241 im Rahmen der Aufbau- und Resilienzfazilität an Organe der EU und an den Bund übermittelt werden.

Die Förderungswerber:innen nehmen zur Kenntnis, dass zur Erfüllung nationaler und unionsrechtlicher gesetzlicher Bestimmungen alle im Zusammenhang mit der Förderung bekannt gewordenen Daten gespeichert und genutzt werden können. Dies betrifft insbesondere die Datenverwendung nach den Bestimmungen des Transparenzdatenbankgesetzes 2012, des Rechnungshofgesetztes 1948 und des Telekommunikationsgesetzes 2021. Daten des Ausbauvorhabens werden im Zuge der Erstellung der Förderungskarten sowie des Breitbandatlas gespeichert und genutzt sowie an die Zentrale Stelle für Infrastrukturdaten (ZIS) weitergegeben.

Zur Bewertung der Projekte werden externe Expertinnen bzw. Experten beauftragt, die die Projekte beurteilen. Solche Expertinnen bzw. Experten werden als Auftragsverarbeiter:innen im Namen und Auftrag der FFG tätig und sind verpflichtet, technische und organisatorische Maßnahmen zur Datensicherheit und Wahrung des Datengeheimnisses zu treffen.

Projektinhalte und -ergebnisse können nur – soweit nicht eine rechtliche Verpflichtung der FFG besteht – mit Einwilligung der Förderungsnehmer:innen (Art 6 Abs. 1 lit a DSGVO) veröffentlicht werden (z. B. auf der Website oder in Social Media Foren).

Auch für jede sonstige über diese Bestimmung hinausgehende Datenverarbeitung ist von der FFG eine Einwilligung der:des Betroffenen einzuholen.

Die FFG ist zur Geheimhaltung von Firmen- und Projektinformationen gesetzlich verpflichtet – nach § 9 Abs. 4 Österreichische Forschungsförderungsgesellschaft mbH-Errichtungsgesetz, BGBl. I Nr. 73/2004.

Die FFG wird zur Sicherstellung eines dem Risiko angemessenen Schutzniveaus hinsichtlich der Vertraulichkeit, der Integrität, der Verfügbarkeit sowie der Belastbarkeit der Systeme technische und organisatorische Maßnahmen im Sinne des Art 32 DSGVO treffen, die ausreichend und geeignet sind, den Schutz der Daten vor zufälliger oder unrechtmäßiger Zerstörung, vor Verlust und vor Zugriff durch Unbefugte zu gewährleisten.

Weiterführende Informationen zur Wahrung der Vertraulichkeit und Sicherheit von personenbezogenen Daten während der Projektlaufzeit stehen im eCall-Tutorial.

![](_page_31_Picture_0.jpeg)

 $\overline{a}$ 

![](_page_31_Picture_1.jpeg)

## <span id="page-31-0"></span>**7 DIE BEWERTUNG UND ENTSCHEIDUNG**

### <span id="page-31-1"></span>**7.1 Was ist die Formalprüfung?**

Hier wird das Förderungsansuchen auf formale Richtigkeit und Vollständigkeit überprüft.

Das Ergebnis der Formalprüfung kommuniziert die FFG **innerhalb von 4 Wochen** via eCall Nachricht:

- − Bei nicht erfüllten Formalvoraussetzungen und nicht behebbaren Mängeln scheidet das Förderungsansuchen aus dem Verfahren aus
- − Behebbare Mängel können Sie in einer angemessenen Frist beheben

Wenn sich nach der Formalprüfung noch unkorrekte Angaben herausstellen, kann das Förderungsansuchen auch noch später aus dem Verfahren ausscheiden.

Die **Checkliste Formalprüfung** finden Sie in folgender Tabelle:

<span id="page-31-2"></span>![](_page_31_Picture_240.jpeg)

![](_page_31_Picture_241.jpeg)

![](_page_32_Picture_0.jpeg)

**Finanziert von der** Europäischen Union NextGenerationEU

![](_page_32_Picture_2.jpeg)

![](_page_32_Picture_203.jpeg)

![](_page_33_Picture_0.jpeg)

**Finanziert von der** Europäischen Union NextGenerationEU

![](_page_33_Picture_2.jpeg)

![](_page_33_Picture_187.jpeg)

![](_page_34_Picture_0.jpeg)

![](_page_34_Picture_1.jpeg)

## <span id="page-34-0"></span>**7.2 Nach welchen Kriterien werden die Förderungsansuchen beurteilt?**

Förderungsansuchen werden gemäß der Sonderrichtlinie nach vier Qualitätskriterien beurteilt:

- 1. Verfügbarkeit und Technologie
- 2. Sozioökonomische Relevanz
- 3. Wirtschaftlichkeit des Vorhabens
- 4. Angebot und Qualität

Für die einzelnen Kriterien und Subkriterien werden im Bewertungsverfahren Punkte vergeben. Das Bewertungsgremium legt mit der Punktebewertung seine Empfehlung an die förderungsgebende Stelle zur Förderungswürdigkeit der eingereichten Anträge im Wettbewerb fest.

Die folgenden Details zu den Bewertungskriterien sind aus dem [Bewertungshandbuch zur Sonderrichtlinie Breitband Austria 2030: Open Net](https://data.breitbandbuero.gv.at/BBA2030-BHB-ON-02.pdf) des BMF (November 2023) übernommen. Dort finden Sie auch Informationen zur Auflösung geografischer Überschneidungen und zur Förderungssatzberechnung.

#### **(1) VERFÜGBARKEIT UND TECHNOLOGIE**

#### **(1.1) Grad neu erschlossener Rasterzellen**

Bewertet wird das Verhältnis der unter Erfüllung der Anforderungen und Voraussetzungen neu erschlossenen weißen und grauen Rasterzellen mit Haushalten zu allen weißen und grauen Rasterzellen mit Haushalten in den vom geplanten Vorhaben umfassten Gemeinden:

#### **Definition:**

 $p_R$  ... Grad der neu erschlossenen weißen und grauen Rasterzellen mit Haushalten in Prozent

 $N_{R_{W'}}N_{R_{g}}$  ... Anzahl der neu erschlossenen weißen bzw. grauen Rasterzellen mit Haushalten

 $F_{R_{\bm{w}}}$ ,  $F_{R_g}$  ... Anzahl aller weißen bzw. grauen Rasterzellen mit Haushalten in den vom geplanten Vorhaben umfassten Gemeinden

**Formel:**

$$
p_R = \frac{N_{R_W} + N_{R_g}}{F_{R_W} + F_{R_g}} \times 100
$$

Je größer, desto mehr Punkte

![](_page_35_Picture_0.jpeg)

![](_page_35_Picture_1.jpeg)

#### **(1.2) Grad neu erschlossener Haushalte in weißen Rasterzellen**

Bewertet wird das Verhältnis der unter Erfüllung der Anforderungen und Voraussetzungen neu erschlossenen Haushalte in den weißen Rasterzellen zu allen Haushalten in den weißen Rasterzellen in den vom geplanten Vorhaben umfassten Gemeinden:

#### **Definition:**

 $p_{H_{\mathbf{w}}}$  … Grad der neu erschlossenen Haushalte in den weißen Rasterzellen in Prozent

 $N_{H_{\mathcal{W}}}$  ... Summe der neu erschlossenen Haushalte in den weißen Rasterzellen

 $F_{H_{\rm w}}$  ... Summe aller Haushalte in den weißen Rasterzellen in den vom geplanten Vorhaben umfassten Gemeinden

**Formel:**

$$
p_{H_W} = \frac{N_{H_W}}{F_{H_W}} \times 100
$$

Je größer, desto mehr Punkte

#### **(1.3) Technologieabhängige Bandbreitenverbesserung**

Bewertet wird die über die Mindesterfordernisse hinausgehende mittlere technologieabhängige Bandbreitenverbesserung der vom geplanten Vorhaben unter Erfüllung der Anforderungen und Voraussetzungen neu erschlossenen Rasterzellen. Für die Berechnung wird pro Rasterzelle derjenige Anschluss- bzw. Aufschließungspunkt mit dem höchsten Technologiefaktor und bei gleichen Technologiefaktoren in weiterer Folge derjenige mit der höchsten summierten Download- und Upload-Geschwindigkeit herangezogen:

#### **Definition:**

 $\mathit{TBV}_{R_{arithm}}$  ... Mittlere technologieabhängige Bandbreitenverbesserung aller neu erschlossenen Rasterzellen in Mbit/s

 $TF_{R_i}$  ... Technologiefaktor der jeweiligen Rasterzelle:

<span id="page-35-0"></span>![](_page_35_Picture_185.jpeg)

![](_page_35_Picture_186.jpeg)

![](_page_36_Picture_0.jpeg)

![](_page_36_Picture_1.jpeg)

 $(\Delta D L_{R_i} + \Delta U L_{R_i})$  ... Summierte über die Mindesterfordernisse hinausgehende Verbesserung der Download- und Upload-Geschwindigkeit der jeweiligen Rasterzelle in Mbit/s

 $n_R$  ... Anzahl der neu erschlossenen Rasterzellen

**Formel:**

$$
TBV_{R_{arithm}} = \frac{\sum_{i=1}^{n_R} TF_{R_i} \times (\Delta DL_{R_i} + \Delta UL_{R_i})}{n_R}
$$

Je größer, desto mehr Punkte

#### **(2) SOZIOÖKONOMISCHE RELEVANZ**

#### **(2.1) Sozioökonomische Bereiche**

Bewertet wird, ob und in welchem quantitativen und qualitativen Ausmaß das geplante Vorhaben unter Erfüllung der Anforderungen und Voraussetzungen zur Steigerung der Verfügbarkeit einer symmetrischen Gigabitanbindung für Bereiche mit besonderem sozioökonomischem Schwerpunkt wie Unternehmen, öffentliche (Bildungs-) Einrichtungen, landwirtschaftliche sowie Fischereibetriebe führt. Bei der Bewertung ist insbesondere auch die sozioökonomische Relevanz der einzelnen Standorte sowie deren geografische Lage – bevorzugt neu erschlossene weiße Rasterzellen mit Haushalten gegenüber neu erschlossenen grauen Rasterzellen – zu berücksichtigen.

#### **(2.2) Regionalökonomische Effekte**

Bewertet werden unter Erfüllung der Anforderungen und Voraussetzungen zu erwartende positive Auswirkungen des geplanten Vorhabens vor dem Hintergrund regionalökonomischer Faktoren wie der prognostizierten Bevölkerungsentwicklung, der Bedeutung des Tourismus und der Arbeitslosenquote. Bevorzugt zu werten sind geplante Vorhaben, welche Gebiete – bevorzugt neu erschlossenen weiße Rasterzellen mit Haushalten gegenüber neu erschlossenen grauen Rasterzellen – mit hohen Abwanderungsraten, hohen Arbeitslosenquoten sowie einer überdurchschnittlichen Bedeutung des Tourismus aufweisen.

#### **(3) WIRTSCHAFTLICHKEIT DES VORHABENS**

#### **(3.1) Kosteneffizienz neu erschlossener Haushalte**

Bewertet wird das Verhältnis zwischen den förderbaren Kosten und der vom geplanten Vorhaben unter Erfüllung der Anforderungen und Voraussetzungen neu erschlossenen Haushalte in den weißen und grauen Rasterzellen.

![](_page_37_Picture_0.jpeg)

![](_page_37_Picture_1.jpeg)

#### **Definition:**

 $KE_H$  ... Kosteneffizienz bezogen auf die neu erschlossenen Haushalte in Euro pro Haushalt

FK ... Förderbare Kosten des geplanten Vorhabens in Euro

 $N_H$  ... Summe der neu erschlossenen Haushalte in den weißen und grauen Rasterzellen

**Formel:**

$$
KE_H = \frac{FK}{N_H}
$$

Je kleiner, desto mehr Punkte

#### **(3.2) Finanzierungs- und Kooperationsmodell**

Bewertet wird, ob und in welchem quantitativen und qualitativen Ausmaß das Förderungsansuchen unter Erfüllung der Anforderungen und Voraussetzungen zum Zweck der Kosteneffizienzsteigerung auf sektorenübergreifende (vor-)vertraglich vereinbarte Zusammenschlüsse weiterer Beteiligter bzw. Partner:innen zur solidarischen Leistungserbringung im Rahmen eines Vorhabens setzt, wie bspw. Kooperationen, Konsortien oder sonstige gemeinschaftliche Kooperationsformen.

Darüber hinaus wird bewertet, ob bereits im Vorfeld des Förderungsansuchens mit Entscheidungsträgerinnen und Entscheidungsträgern auf kommunaler Ebene das beiderseitige schriftliche Einvernehmen über den geplanten Ausbau erzielt wurde. Ggf. sind Unterstützungserklärungen von Entscheidungsträgerinnen und Entscheidungsträgern auf kommunaler Ebene dem Förderungsansuchen beizulegen.

#### **(3.3) Ausmaß der Grabungskostenreduktion**

Bewertet wird das Ausmaß der vom geplanten Vorhaben unter Erfüllung der Anforderungen und Voraussetzungen erzielten Grabungskostenreduktion mittels Mitverlegung und Mitnutzung von in fremdem oder eigenem Bestand befindlichen Infrastrukturen:

#### **Definition:**

 $p_{KR}$  ... Ausmaß der Grabungskostenreduktion in Prozent

 $K_{Nv}$  ... Grabungskosten der geförderten neuverlegten Glasfasertrassen in Euro

 $K_{My}$  ... Grabungskosten der geförderten mitverlegten Glasfasertrassen in Euro

 $K_{M n_f}$  ... Kosten für die mitgenutzen Glasfasertrassen in fremdem Bestand (IRU) in Euro

![](_page_38_Picture_0.jpeg)

![](_page_38_Picture_1.jpeg)

 $k_{Nv}$  ... Grabungskosten pro Meter geförderter neuverlegter Glasfasertrasse in Euro/m

 $l_{My}$  ... Länge der geförderten mitverlegten Glasfasertrassen in m

 $l_{M n_e}$  ... Länge der geförderten mitgenutzten Glasfasertrassen in eigenem Bestand in m

 $l_{M n_f}$  ... Länge der geförderten mitgenutzten Glasfasertrassen in fremdem Bestand (IRU) in m

 $l_{Nv}$  ... Länge der geförderten neuverlegten Glasfasertrassen in m

**Formel:**

$$
p_{KR} = \left(1 - \frac{(K_{Nv} + K_{Mv} + K_{Mn_f})}{K_{Nv} + K_{Nv} \times (l_{Mv} + l_{Mn_f} + l_{Mn_f})}\right) \times 100, \text{ wobei } k_{Nv} = \frac{K_{Nv}}{l_{Nv}}
$$

Je größer, desto mehr Punkte

#### **(4) ANGEBOT UND QUALITÄT**

#### **(4.1) Vorleistungsangebot**

Bewertet wird das unter Erfüllung der Anforderungen und Voraussetzungen über die Mindestkriterien der betreffenden Sonderrichtlinie sowie weiterführender Muster, Vorlagen und Empfehlungen hinausgehende quantitative wie qualitative Ausmaß des schriftlichen Standardangebots, das zu fairen und diskriminierungsfreien Bedingungen einen umfassenden sowie zeitlich unbefristeten Zugang zu den passiven physischen Netzinfrastrukturen auf Vorleistungsebene gewährleistet. Weiter bewertet wird ein dem Förderungsansuchen beigelegtes Zugangsangebot für die aktive Vorleistungsebene (Stichwort: virtuelle Entbündelung), insbesondere in Fällen von Open Access Netzen auf Basis einer flexiblen und offenen Netzarchitektur. Beide Vorleistungsarten sind neben den finanziellen Parametern ebenfalls auf deren Beitrag zum Wettbewerb auf der Endkundenebene zu bewerten, wie nach den quantitativen (Anzahl) wie qualitativen Ausprägungen (Vielfalt, Flexibilität) der angebotenen Vorleistungen.

Die Dimensionierung der Kapazitäten von Infrastrukturen des geplanten Vorhabens auf der passiven wie der aktiven Vorleistungsebene (wie bspw. Leerrohre, Glasfaserkabel, Zugangspunkte, Zugänge der virtuellen Entbündelung etc.) soll für mehrere Anbieter:innen auf der Dienste- und Serviceebene ausreichen.

#### **(4.2) Planungsqualität**

Bewertet wird unter Erfüllung der Anforderungen und Voraussetzungen die Qualität, Umsetzbarkeit und Nachvollziehbarkeit der Kosten-, Web-GIS- und Bauabschnittsplanung sowie der Projektbeschreibung.

Darüber hinaus zu berücksichtigen sind die Erfüllung an Erfordernissen betreffender Sonderrichtlinien des Kapitels 5.7 "Besondere Förderungsbedingungen" im Hinblick auf die Unterpunkte 1. bis 4. sowie des Kapitels 7.3 "Anforderungen an das Förderungsansuchen" in den Unterpunkten 2. und 10., insbesondere mit

![](_page_39_Picture_0.jpeg)

![](_page_39_Picture_1.jpeg)

Schwerpunkt auf die nachhaltige, dauerhafte und standfeste Ausführung von Errichtungen im Zuge des Vorhabens. Zu bevorzugen sind künettenbezogene gegenüber alternativen Verlegearten, eine qualitativ hochwertige Ausführung aller Teile des Vorhabens (Errichtungen und Mitbenutzungen), wie bspw. Streckenführungen, Gebäudeobjekte, Verteil- und Zugangspunkte sowie die Einhaltung der "Do No Significant Harm" Kriterien der Europäischen Union (siehe Punkt 10).

Weiters ist die Berücksichtigung von ausreichenden Kapazitäten sowie Zugangspunkten für die Mitbenutzung und Mitverlegungsmöglichkeiten auf regionaler Ebene für zumindest drei zugangssuchende Dritte zu bewerten.

Bevorzugt zu bewerten sind P2P-Ausführungen gegenüber anderen Technologien.

Im Zuge der Bewertung werden zu den zehn Einzelkriterien, die in vier Gruppen gegliedert sind, Punkte vergeben - die maximale Punkteanzahl beträgt 100. Es können nur Vorhaben gefördert werden, die insgesamt jedenfalls 50 Punkte erreichen.

## <span id="page-39-0"></span>**7.3 Wie läuft die Bewertung ab?**

Nationale und internationale Expertinnen bzw. Experten begutachten das eingereichte Projekt nach den Kriterien in [Punkt](#page-34-0) 7.2.

Das Bewertungsgremium wird von mindestens drei unabhängigen Expertinnen bzw. Experten gebildet. Als Auswahlkriterien für die Mitglieder des Bewertungsgremiums werden sowohl die fachliche Expertise als auch die Unabhängigkeit von potentiellen Förderungswerberinnen und Förderungswerbern berücksichtigt.

Unter Berücksichtigung der schriftlichen Gutachten hält das Bewertungsgremium die ermittelten Ergebnisse der Jurysitzung in einem schriftlichen Protokoll sowie gegebenenfalls bezughabenden Unterlagen fest. Darauf basierend erstellt die FFG eine begründete Förderungsempfehlung an das BMF.

Zusätzlich überprüfen FFG-interne Expertinnen bzw. Experten die wirtschaftliche Leistungsfähigkeit wie Bonität und Liquidität der beteiligten Unternehmen. Unternehmen in Schwierigkeiten erhalten keine Förderung. Die Abklärung, ob ein Unternehmen als "in Schwierigkeiten" einzustufen ist, erfolgt auf Basis der Definition in der [Allgemeinen Gruppenfreistellungsverordnung](https://www.ffg.at/sites/default/files/dok/anlage_1_amtsblatt_agvo_nr_651-2014.pdf) (ABl. L 187 S. 19).

Im Zuge der Bewertung können Empfehlungen und Auflagen formuliert werden. Empfehlungen sind unverbindliche Hinweise und Einschätzungen des Bewertungsgremiums, die dem:der Förderungsnehmer:in bei der Umsetzung des Vorhabens helfen sollen.

Auflagen sind verbindlich – siehe [Punkt 8.2.](#page-40-2)

### <span id="page-39-1"></span>**7.4 Wer trifft die Förderungsentscheidung?**

Der:Die zuständige Bundesminister:in trifft die Förderungsentscheidung auf Basis der begründeten Förderungsempfehlung der FFG.

![](_page_40_Picture_0.jpeg)

![](_page_40_Picture_1.jpeg)

## <span id="page-40-0"></span>**8 DER ABLAUF DER FÖRDERUNG**

### <span id="page-40-1"></span>**8.1 Wie entsteht der Förderungsvertrag?**

Im Falle einer positiven Förderungsentscheidung kommuniziert die FFG dem:der Förderungswerber:in eine Datenansicht im eCall mit den wichtigsten Eckdaten zum Förderungsvertrag (Höhe der Förderung, Höhe der förderbaren Kosten, Beginn und Ende des Förderungszeitraumes, Berichtspflichten und etwaige Auflagen).

Nach Annahme der Datenansicht und Erfüllung der Auflagen vor Vertrag einschließlich allenfalls erforderlicher WebGIS-Aktualisierung innerhalb der festgelegten Frist wird der Förderungsvertrag von Seiten der FFG erstellt und elektronisch signiert per eCall an den:die Förderungsnehmer:in übermittelt.

#### **Inhalt des Förderungsvertrags:**

- − Förderungsnehmer:in
- − Projekttitel

 $\overline{a}$ 

- − Art und Umfang des Vorhabens
- − Förderungszeitraum
- − Art und Höhe der Förderung
- − Höhe der förderbaren Projektkosten
- − Auflagen und besondere Förderungsbedingungen
- − Berichtspflichten
- − Auszahlung der Förderung
- − Bestimmungen über die Einstellung und Rückzahlung der Förderung
- − Kontrolle und gegebenenfalls Mitwirkung bei der Evaluierung
- − Datenverarbeitung

Der:Die Förderungsnehmer:in retourniert den firmenmäßig gezeichneten Förderungsvertrag per eCall. Die Unterzeichnung kann mittels qualifizierter elektronsicher Signatur oder mittels konventioneller (analoger) Unterschrift erfolgen.

Damit ist der Förderungsvertrag rechtsgültig. Bis dahin besteht kein Anspruch auf Förderung.

### <span id="page-40-2"></span>**8.2 Wie werden Auflagen berücksichtigt?**

Im Zuge der Begutachtung können Auflagen formuliert werden.

Zwei Arten von Auflagen sind möglich:

- − Auflagen, die erfüllt sein müssen, damit ein Förderungsvertrag zustande kommt
- − Auflagen, die der:die Förderungsnehmer:in innerhalb der Projektlaufzeit erfüllen muss

Auflagen sind Vertragsbestandteil.

![](_page_41_Picture_0.jpeg)

![](_page_41_Picture_1.jpeg)

## <span id="page-41-0"></span>**8.3 Welche Berichte und Abrechnungen sind erforderlich?**

- − Innerhalb eines Monats nach den im Förderungsvertrag festgelegten jährlichen Berichtszeiträumen sind jeweils ein fachlicher Zwischenbericht sowie eine Zwischenabrechnung via Berichtsfunktion des eCall-Systems vorzulegen.
- Bei Projekten mit einer Laufzeit von bis zu 12 Monaten ist nur ein Endbericht vorzulegen. Bei Projekten mit einer Laufzeit von mehr als 12 Monaten ist zumindest ein Zwischenbericht erforderlich.
- − Innerhalb von 3 Monaten nach Projektende sind ein fachlicher Endbericht und eine Endabrechnung ebenfalls via Berichtsfunktion des eCall-Systems zu legen.
- − Bei Projektabbruch während der Projektlaufzeit liefert der:die Förderungsnehmer:in einen fachlichen Endbericht und eine Endabrechnung ab. Falls die bereits ausbezahlte Förderung die auf Basis der anerkennbaren Kosten berechnete Förderung übersteigt, kann die FFG Beträge rückfordern.

Abrechnungen und inhaltliche Berichte sind online via Berichtsfunktion des eCall-Systems zu erstellen.

Die Zwischen- bzw. Endabrechnungen sind gemeinsam mit einem fachlichen Zwischen- bzw. Endbericht sowie inhaltlichen Nachweisen abzugeben.

Wir machen darauf aufmerksam, dass Sie nur bereits bezahlte und nachgewiesene Aufwendungen basierend auf dem Projektfortschritt zur Auszahlung der Förderung einreichen können.

Bei den Zwischen- und Endabrechnungen müssen Sie nachweisen, welche Kosten tatsächlich erreicht wurden. Liegen Ihre tatsächlich angefallenen, nachweisbaren Kosten unter dem genehmigten Wert, hat dies eine Kürzung der Förderung zur Folge. Sind die tatsächlichen Kosten höher, werden diese maximal bis zur genehmigten Höhe anerkannt.

Sie müssen alle Belege im Original aufbewahren. Wir empfehlen Ihnen, gleich von Beginn an alle Belege (zugekaufte Leistungen, Material etc.) gesondert aufzubewahren. Im Rahmen der Zwischen- und Endberichtsprüfungen können Belege angefordert werden. Bei Prüfungen vor Ort sind die Belege in geordneter Form zur Verfügung zu stellen.

Bei elektronischen Belegen muss ein Zugang zum System zur Verfügung gestellt werden. Elektronische Belege können nur anerkannt werden, wenn ein manipulationssicheres ERP-System vorhanden ist und eine eindeutige Zuordnung (Buchhaltungscode, Kostenträger etc.) gegeben ist. Bei EDV-Buchführung oder EDV-Aufzeichnungen sind die Daten in entsprechender elektronischer Form auf Datenträgern aufzubewahren und im Fall einer Prüfung zur Verfügung zu stellen (§§ 131, 132 BAO). Das Abgabenrecht erlaubt die Verwendung von Belegscannern, Mikrofilmen und Datenträgern, wenn die vollständige, geordnete, inhaltsgleiche und urschriftgetreue Wiedergabe bis zum Ablauf der gesetzlichen Aufbewahrungsfrist

![](_page_42_Picture_0.jpeg)

![](_page_42_Picture_1.jpeg)

jederzeit gewährleistet ist. Soweit solche Unterlagen nur auf Datenträgern vorliegen, entfällt das Erfordernis der urschriftgetreuen Wiedergabe (§ 132 Abs. 2 BAO).

Bei der Durchführung von Auftragsvergaben müssen Sie die für Sie relevanten Bestimmungen einhalten. Nur so können die Kosten anerkannt werden. Auf der [FFG-](https://www.ffg.at/recht-finanzen/beschaffungen-und-vergaben)[Webseite](https://www.ffg.at/recht-finanzen/beschaffungen-und-vergaben) finden Sie eine [Checkliste zu Beschaffungen und Vergaben in geförderten](https://www.ffg.at/recht-finanzen/beschaffungen-und-vergaben)  [Projekten.](https://www.ffg.at/recht-finanzen/beschaffungen-und-vergaben)

Externe Kosten sind durch Rechnungen zu belegen, die den gesetzlichen Vorschriften entsprechen. Sind nur Teile von Aufwendungen förderbar, ist auf dem Beleg eine Aufteilung, gegebenenfalls unter Verwendung eines plausiblen Schlüssels, vorzunehmen.

Wenn Sie eigenes Personal für die Bauarbeiten einsetzen, müssen die Mitarbeiter:innen Zeitaufzeichnungen führen. Aus diesen muss der Projektbezug eindeutig hervorgehen und die durchgeführten Tätigkeiten sind aussagekräftig festzuhalten. Pro Stunde kann für eigene Mitarbeiter:innen ein pauschaler Stundensatz in Höhe von 45 Euro angesetzt werden.

Wenn Sie eigene Geräte für die Bauarbeiten verwenden, müssen Sie einen Stundensatz kalkulieren, der sich aus Abschreibung, Hilfs- und Betriebsmittel sowie Wartungskosten bezogen auf die Gesamtnutzungsdauer (lt. Anlagenverzeichnis) errechnet. Die Gesamtnutzungsdauer und die Nutzung im Projekt müssen aus den Zeitaufzeichnungen ersichtlich sein. Sie dürfen dazu keine kalkulatorischen Werte ansetzen. Auf Anfrage müssen Sie die Kosten, die in die Kalkulation eingeflossen sind, anhand von Belegen nachweisen können.

Sie sind verpflichtet, alle die Förderung betreffenden Belege, Aufzeichnungen und Unterlagen zehn Jahre ab Ende des Jahres der Endauszahlung der Förderung sicher, geordnet und überprüfbar aufzubewahren.

Erläutern Sie im inhaltlichen Teil des Zwischen- bzw. Endberichts den Baufortschritt basierend auf den Darstellungen der Projektumsetzung in der WebGIS-Applikation (Attribut "gebaut"). Nehmen Sie zu allen Problemen, Verzögerungen oder Projektänderungen Stellung.

#### **Folgende Dokumente/Dokumentationen sind bei jeder Berichtslegung zu übermitteln:**

- − Geografische Kartierung des bis zum jeweiligen Berichtsstichtag ausgebauten Netzes mittels Eingabe in die WebGIS-Applikation des BMF
- − Eine ausführliche und georeferenzierte Fotodokumentation der Infrastrukturen sowie auch deren Lage in Bezug zu anderen Einbauten

![](_page_43_Picture_0.jpeg)

![](_page_43_Picture_1.jpeg)

#### **Folgende Dokumente/Dokumentationen sind auf Aufforderung der Abwicklungsstelle einzureichen bzw. bei einer Prüfung vor Ort vorzulegen:**

- − Darstellung der Prüfung von Mitverlegungs- und Mitnutzungsmöglichkeiten einschließlich Nachweise (ZIS-Abfragen, Mitverlegungs-/Mitnutzungsanfragen, Rückmeldungen von Infrastrukturbereitstellern, Angaben zur wirtschaftlichen Zumutbarkeit bzw. technischen Vertretbarkeit der Mitverlegung/Mitnutzung etc.)
- − Planungsunterlagen (Ausführungspläne bzw. Vermessungspläne)
- − Detailangaben über die beschalteten und die noch frei verfügbaren Kapazitäten (z. B. Fasern)
- − Dokumentation der Qualitätsmerkmale des Netzes (OTDR-Messprotokolle, Netztests)
- − Datenblätter bei Verlegung von Glasfaserkabel
- − Produktzertifikate (Zertifikate von unabhängigen Prüfinstituten) der geplanten Einbauten
- − Bewilligung gem. § 90 StVO bei Nutzung von öffentlichen Verkehrsflächen
- − Standardangebot und Kostenkalkulation

Bei der Endabrechnung ist auch eine Aktualisierung des Finanzierungsplans vorzunehmen und im eCall hochzuladen. Die Vorlage finden Sie auf der Ausschreibungswebseite [der FFG im DOWNLOADCENTER](https://www.ffg.at/Breitband2030/OpenNet/2AS) unter Berichtslegung sowie direkt im eCall.

Auf Anfrage sind der FFG weitere Unterlagen vorzulegen.

Die ausgebauten Infrastrukturen sind verpflichtend bei der zentralen Stelle für Infrastrukturdaten (ZIS) einzumelden. Berücksichtigen Sie auch, dass bei Trassenänderungen, Verzögerungen und Laufzeitverlängerungen während der Projektumsetzung entsprechende Aktualisierungen der ZIS-Einmeldungen vorgenommen werden.

Im Rahmen der Endabrechnung wird die Förderungsquote basierend auf der aktualisierten geografischen Kartierung in der WebGIS-Applikation neu berechnet. Dadurch kann es zu einer Reduktion der Förderungsquote kommen. Eine Erhöhung der Förderungsquote ist nicht möglich.

**Unterstützung der Öffentlichkeitsarbeit:** Der:Die Förderungsnehmer:in verpflichtet sich, bei Bedarf mit der FFG und den zuständigen Ressorts zur Unterstützung der Öffentlichkeitsarbeit zusammenzuarbeiten. Dies betrifft insbesondere die Bereitstellung von nicht vertraulichen Projektinformationen und Bildmaterial für elektronische Disseminationsportale und andere mediale Zwecke.

### <span id="page-43-0"></span>**8.4 Wie läuft die Prüfung vor Ort ab?**

Zusätzlich zu den Berichten findet gegebenenfalls während oder nach Ende der Projektlaufzeit eine Prüfung vor Ort durch die FFG statt.

![](_page_44_Picture_0.jpeg)

![](_page_44_Picture_1.jpeg)

Die Originalbelege und die dazugehörige Dokumentation des Zahlungsflusses (zum Beispiel Kontoauszug) sind für Prüfungen der FFG bereit zu stellen. Bei elektronischen Belegen muss ein Zugang zum System zur Verfügung gestellt werden.

Weiters können technische Prüfungen vor Ort durch das Programm-Management der FFG oder durch von der FFG beauftragte externe Expertinnen bzw. Experten durchgeführt werden. Dabei sind auch technische Dokumentationen vorzulegen.

Die Prüfungen der FFG werden rechtzeitig angekündigt.

## <span id="page-44-0"></span>**8.5 Welche weiteren Verpflichtungen bestehen in Bezug auf Qualitätssicherung?**

Die FFG bzw. ein hierzu von der FFG beauftragtes Unternehmen kann zu jedem Zeitpunkt Musterstücke von Leerrohrsystemen, Glasfaserkabeln, Kabelschutzrohren etc. von den geförderten Vorhaben entnehmen und diese von akkreditierten Prüfstellen nach den geltenden Normen und Vorschriften prüfen lassen. Der:Die Förderungsnehmer:in hat die FFG bzw. Dritte bei der Überprüfung vollumfänglich zu unterstützen und entsprechende Dokumente wie Lieferscheine beizustellen.

Die Nichterfüllung von Qualitätsnachweisen kann zu einer Rückforderung der Förderung führen.

### <span id="page-44-1"></span>**8.6 Wie werden Förderungsraten ausgezahlt?**

Durch die Fixierung des Projektstarttermins durch den:die Förderungswerber:in ergibt sich der dokumentierte Bedarf an einer Startrate. Nach Unterzeichnung des Förderungsvertrags und ggf. nach Erfüllung der Auflagen vor Startrate wird die Startrate von 25 % der zugesagten Förderung ausbezahlt, jedoch frühestens eine Woche vor dem Projektstart.

Weitere Teilzahlungen können erst dann durchgeführt werden, wenn ein Leistungsnachweis in Entsprechung zu der bereits ausbezahlten Startrate erbracht wurde. Weitere Raten werden nach Projektfortschritt ausgezahlt:

- − Nach Prüfung der Berichte und Abrechnungen
- − Wo nötig: nach Erfüllung weiterer Auflagen

Die FFG prüft die Sach- und Kostenberichte auf Entsprechung zu den Förderungsrichtlinien und stellt fest, welche Kosten anerkannt und gefördert werden können.

Wenn die Ausbauziele gemäß der Jahrestranchen-Planung im WebGIS (Status Vertragsabschluss) erreicht werden, sind auch bei Zwischenberichten Vorauszahlungen bis zu 25 % der zugesagten Förderung möglich.

![](_page_45_Picture_0.jpeg)

![](_page_45_Picture_1.jpeg)

Lassen die Zwischenberichte, insbesondere die aus der WebGIS-Statistik ersichtlichen Werte zur Projektumsetzung, auf Verzögerungen im Projektfortschritt schließen, werden keine weiteren Vorauszahlungen getätigt. Bei sehr geringem Projektfortschritt kann zunächst eine reduzierte Rate angewiesen oder die Auszahlung der Rate ausgesetzt werden.

Die Endrate muss mindestens 10 % der genehmigten Förderungssumme betragen.

Für den Fall, dass Förderungsmittel nicht unmittelbar nach ihrer Überweisung an den:die Förderungsnehmer:in für fällige Zahlungen im Rahmen des Förderungszwecks verwendet werden können, sind diese auf einem gesonderten Konto bei einem geeigneten Kreditinstitut bestmöglich zinsbringend anzulegen. Ein aus Vorauszahlungen resultierender Zinserlös ist auf die Förderung anzurechnen.

Wenn Förderungsmittel während der Laufzeit des Projektes fließen, bedeutet dies noch keine Kostenanerkennung.

Mit Abschluss des Förderungsvertrags verpflichten Sie sich, das beantragte Projekt unverzüglich umzusetzen. Wenn ein Projekt keine plankonformen Fortschritte vorweist, kann es dazu kommen, dass der Förderungsvertrag storniert und bereits überwiesene Förderungsbeträge rückgefordert werden.

### <span id="page-45-0"></span>**8.7 Wie sollen Projektänderungen kommuniziert werden?**

Vertragliche Veränderungen zu Projektinhalt, Kosten, Terminen oder Förderungszeitraum müssen begründet und beantragt werden:

- − via eCall-Nachricht
- im Zwischen- oder Endbericht

Senden Sie die dazugehörigen Unterlagen als Upload der eCall-Nachricht. Alle Veränderungen von Vertragsparametern brauchen eine FFG-Genehmigung.

#### **Kommunizieren Sie unmittelbar bei:**

- − Wesentlichen Projektänderungen
- − Änderungen bei Förderungsnehmer:in wie neue Eigentumsverhältnisse oder Insolvenzverfahren

Teilen Sie folgende Änderungen im **Zwischen- oder Endbericht** mit:

- − Kostenumschichtungen zwischen Gemeinden mittels Darstellung und Erläuterung im Online-Bericht (keine Kostenverschiebung im eCall!)
- − Trassenänderungen und Änderungen von Verlegetechniken mittels Darstellung in der WebGIS-Applikation des BMF

Der:Die Förderungsnehmer:in hat die FFG über alle anderen Änderungen des Vorhabens während seiner Durchführung sowie über alle Ereignisse, die die Durchführung des Vorhabens oder die Erreichung des Projektziels verzögern oder unmöglich machen, ehestmöglich zu informieren.

![](_page_46_Picture_0.jpeg)

![](_page_46_Picture_1.jpeg)

### <span id="page-46-0"></span>**8.8 Kann der Förderungszeitraum verlängert werden?**

Der Förderungszeitraum kann kostenneutral (d. h. ohne zusätzliche Förderung) um ein Jahr verlängert werden, wenn die Projektziele noch nicht erreicht und der genehmigte Kostenrahmen noch nicht überschritten wurden.

Die Voraussetzungen:

- − Verzögerung ohne Verschulden der Förderungsnehmerin bzw. des Förderungsnehmers
- − Projekt ist weiterhin förderungswürdig
- − Beantragung per eCall-Nachricht auf Verlängerung innerhalb der genehmigten Projektlaufzeit

Eine Verlängerung des Förderungszeitraums ist nur dann möglich, wenn sichergestellt ist, dass der Abwicklungszeitraum lt. Sonderrichtlinie unter Berücksichtigung der Berichtslegungs- und Prüffristen eingehalten werden kann.

### <span id="page-46-1"></span>**8.9 Was passiert nach dem Ende der Projektlaufzeit?**

Nach Ende der Projektlaufzeit liefern Sie einen fachlichen Endbericht und eine Endabrechnung ab. Das Programm-Management und das Projektcontrolling & Audit der FFG überprüfen, ob die Förderungsmittel widmungsgemäß verwendet wurden. Die Rechnungsprüfung stellt fest, welche Kosten endgültig anerkannt werden.

Sie erhalten das Prüfungsergebnis schriftlich:

- − Bei positivem Ergebnis wird die widmungsgemäße Verwendung der Förderungsmittel bestätigt.
- Bei negativem Ergebnis können entsprechende Rückforderungen eingeleitet werden.

Zu den Förderungsmitteln: Wenn die ursprünglich geplanten Kosten erreicht werden, wird die festgelegte letzte Rate überwiesen. Bei Kostenunterdeckung werden die Förderungsmittel anteilig gekürzt. Förderungsmittel werden auch gekürzt, wenn inhaltliche, formale oder rechtliche Gründe dafürsprechen. Wenn das Vorhaben zu einer geringeren Verfügbarkeit an gigabitfähigen Internetzugängen der Haushalte führt, kann es zu einer Reduktion der Förderungsquote kommen.

Wir weisen darauf hin, dass die missbräuchliche Verwendung der Förderungsmittel strafrechtliche Konsequenzen (insbesondere § 153b StGB) nach sich ziehen kann.

![](_page_47_Picture_0.jpeg)

![](_page_47_Picture_1.jpeg)

## <span id="page-47-0"></span>**8.10 Was passiert in den Jahren nach Projektende?**

Sie müssen sicherstellen, dass die geförderte Investition während der ab Projektende beginnenden Betriebspflicht von sieben Jahren ordnungsgemäß und den Förderungszielen entsprechend betrieben, genutzt und instandgehalten wird. Die Verpflichtung einer Weiterführung der Betriebspflicht erstreckt sich insbesondere auch auf den:die neue:n Vertragspartner:in im Falle von Veräußerungen. Von einem ordnungsgemäßen und den Förderungszielen entsprechenden Betrieb ist auszugehen, wenn Einschränkungen keine dauerhaften Auswirkungen auf die Qualität des geförderten Vorhabens und deren Zugänge haben.

Falls Sie eine der oben genannten Bedingungen nicht erfüllen, müssen Sie sofort mit uns Kontakt aufnehmen, um die weitere Vorgangsweise abzuklären.

Bis zum Ende der Betriebspflicht bedarf eine Veräußerung von geförderter Infrastruktur oder von Teilen davon der Genehmigung des BMF. Das Vorhaben ist der FFG rechtzeitig darzulegen.

Bis zum Ende der Betriebspflicht bedarf jede Verschmelzung, Spaltung, Änderung der Rechtsform oder des gesellschaftlichen Eigenkapitals sowie jede sonstige Änderung Ihres Gesellschaftsvertrages, durch die Vermögens- und Haftungsverhältnisse berührt werden, wie beispielsweise dem Ausscheiden einer persönlich haftenden Gesellschafterin bzw. eines persönlich haftenden Gesellschafters, der Genehmigung der FFG in Abstimmung mit dem BMF. Der:Die Förderungsnehmer:in verpflichtet sich, das Vorhaben gegenüber der FFG rechtzeitig darzulegen.

Bei Vorhaben, die zum Zeitpunkt der Endabrechnung förderungsfähige Projektkosten von mehr als zehn Mio. Euro aufweisen, kommt ein Mechanismus zur ausgewogenen Aufteilung unerwarteter Einnahmen zur Anwendung. Das bedeutet, dass zum Zeitpunkt der Endabrechnung der interne Zinsfuß der Investition bzw. (engl.) Internal Rate of Return (IRR) des Ausbauvorhabens auf Grundlage von Daten des Förderungsantrags festzulegen ist (Basisfall IRR). Drei Jahre nach Projektende wird der interne Zinsfuß erneut berechnet und dem Basisfall IRR gegenübergestellt. Dieser Vorgang wiederholt sich in den Folgejahren bis sieben Jahre nach Projektende. Überschreitet der jeweilig ermittelte interne Zinsfuß den Basisfall IRR in einem Ausmaß von mehr als drei Prozentpunkten (Effizienzanreiz), kommt es zu Mittelrückforderungen gemäß den Vorgaben in der Sonderrichtlinie. Für den Bereich der erhaltenen Förderungsmittel ist eine finanztechnische Trennung in geeigneter Weise vorzunehmen.

![](_page_48_Picture_0.jpeg)

![](_page_48_Picture_1.jpeg)

## <span id="page-48-0"></span>**9 KONSORTIALPROJEKTE**

### <span id="page-48-1"></span>**9.1 Was sind Konsortialprojekte?**

Ein Konsortialprojekt liegt vor, wenn sich mehrere Förderungswerber:innen zur solidarischen Leistungserbringung im Rahmen eines Vorhabens zusammenschließen, wobei jedes Konsortialmitglied Breitband-Infrastrukturen in einem geografisch getrennten Ausbaugebiet errichtet.

Diese Kriterien sind dabei zu berücksichtigen:

- − Es können sich maximal fünf Konsortialmitglieder zu einem Konsortium zusammenschließen (Konsortialführung und vier weitere Konsortialmitglieder).
- − Die Planungen der Konsortialmitglieder im WebGIS müssen räumlich getrennt voneinander erfolgen (geografische Trennung der Infrastrukturen).
- − Jedes Konsortialmitglied ist Förderungswerber:in bzw. Förderungsnehmer:in im Sinne der Sonderrichtlinie und muss die Bedingungen der Sonderrichtlinie erfüllen. U. a. muss jedes Konsortialmitglied ab Beginn der Vertragslaufzeit bei der RTR als Betreiber von Kommunikationsnetzen gemeldet sein.
- − Die Förderungsabwicklung erfolgt durch ein Konsortialmitglied, welches als Konsortialführung die übrigen Mitglieder des Konsortiums vertritt.
- − Die Konsortialführung ist Ansprechperson der FFG.
- − Die Konsortialführung reicht das Förderungsansuchen ein.

Weiters gelten folgende Bedingungen für Konsortialprojekte:

- − Alle beteiligten Konsortialmitglieder müssen die Solidarhaftung für die Rückzahlung der Förderung im Fall des Eintritts eines Rückforderungstatbestandes übernehmen.
- − Der Förderungssatz wird für das Gesamtprojekt bestimmt. Der maximale Förderungsbetrag pro Konsortialmitglied berechnet sich durch Anwendung des Förderungssatzes auf die förderbaren Kosten des jeweiligen Konsortialmitglieds.
- − Der Mindestbetrag an förderungsfähigen Projektkosten von 100.000 Euro gilt für das gesamte Projekt, nicht pro Konsortialmitglied.
- − Die Deckelung für investitionsbezogene Planungs- und Projektmanagementleistungen mit 10 % der förderungsfähigen Projektkosten bzw. maximal 500.000 Euro gilt für das gesamte Projekt, nicht pro Konsortialmitglied.
- − Der Grenzwert von mehr als 10 Mio. Euro an förderungsfähigen Projektkosten für Großprojekte gilt für das gesamte Projekt, nicht pro Konsortialmitglied.
- − Der Anreizeffekt muss pro Konsortialmitglied nachgewiesen werden. Für jedes Konsortialmitglied muss eine ausreichende Finanzierungslücke gegeben sein, d. h. die Förderung pro Konsortialmitglied darf die Finanzierungslücke desjenigen Konsortialmitglieds nicht übersteigen.
- − Die Bestimmungen zur Eigenleistung gelten pro Konsortialmitglied. Jedes Konsortialmitglied muss die erforderliche Eigenleistung von mindestens 10 % seines Anteils an den förderungsfähigen Projektkosten erbringen bzw. bei

![](_page_49_Picture_0.jpeg)

![](_page_49_Picture_1.jpeg)

Eigenleistungen aus Fremdmitteln über eine Investitionsplattform das Erfordernis von mindestens 30 % privaten Investitionen seines Anteils einhalten.

Der Mechanismus zur ausgewogenen Aufteilung unerwarteter Einnahmen kommt zur Anwendung, sofern das Gesamtvorhaben aller Konsortialmitglieder mehr als 10 Mio. förderungsfähige Projektkosten zum Zeitpunkt der Endabrechnung ausmacht. Die Detailberechnungen und Vergleiche des internen Zinsfußes der Investition sind pro Konsortialmitglied zu erstellen. Der Tatbestand einer Rückerstattung von Förderungsmitteln gilt für jedes Konsortialmitglied, das eine Steigerung des IRR um mehr als 3 % verzeichnet.

Die Rechte und Pflichten der Konsortialmitglieder sind in einer Konsortialvereinbarung zu regeln. Das Konsortium muss vor Einreichung des Projekts eine rechtsgültige Konsortialvereinbarung abschließen, in der die rechtliche Gestaltung der Zusammenarbeit im Konsortium festgelegt wird.

Die Mindestinhalte der Konsortialvereinbarung sind:

- − Grundlegende Regelung der Zusammenarbeit aller Projektbeteiligten und der Konsortialführung
- − Anteile der Konsortialmitglieder und geografische Abgrenzung der Gebiete
- − Rechte und Pflichten der Konsortialführung und der Konsortialmitglieder
- − Änderungen des Konsortiums: Ausschluss alter und Eintritt neuer Konsortialmitglieder oder der Konsortialführung
- − Vorgehensweise bei Insolvenz oder Liquidation von Konsortialmitgliedern bzw. der Konsortialführung
- − Regelung zum Eigentum und zu Nutzungsrechten
- − Haftung innerhalb des Konsortiums (v. a. im Falle von Rückforderung von Beihilfen)
- <span id="page-49-0"></span>− Vertragsbeendigung (vorzeitiges Projektende)

### **9.2 Welche Pflichten hat die Konsortialführung?**

Die Aufgaben der Konsortialführung über die gesamte Projektlaufzeit sind:

- − Projektmanagement
- − Kommunikation mit der Förderungsstelle und den Konsortialmitgliedern
- − Prüfung der Berichte und Abrechnungen der Konsortialmitglieder

In der Konsortialführung verpflichten Sie sich, dass Sie:

- − Förderungsmittel alleine verwalten und verteilen
- − Änderungen rechtzeitig kommunizieren
- entsprechend dem Förderungsvertrag abrechnen und berichten

Als Konsortialführung haben Sie Anspruch auf laufende Informationen von allen Konsortialmitgliedern.

![](_page_50_Picture_0.jpeg)

![](_page_50_Picture_1.jpeg)

## <span id="page-50-0"></span>**9.3 Wie verläuft die Einreichung von Konsortialprojekten?**

Vor dem Förderungsansuchen müssen alle Konsortialmitglieder ihre Partneranträge im eCall vollständig ausgefüllt und eingereicht haben. Die verpflichtenden Stammdaten sind von jedem Konsortialmitglied im eCall zu erfassen.

Die Konsortialführung reicht das Förderungsansuchen ein.

Nur die Konsortialführung kann im WebGIS Planungen durchführen. Konsortialmitglieder haben ausschließlich Leserechte für die WebGIS-Applikation. Damit die Konsortialführung die WebGIS-Planungen vornehmen kann, müssen zuvor alle Konsortialmitglieder einmal im WebGIS einsteigen und sich dort ZISauthentifizieren. Die ZIS-Authentifizierung setzt aber voraus, dass alle Mitglieder bei der Zentralen Stelle für Infrastrukturdaten (ZIS) als Betreiber gemeldet sind und eine ZIS-Company-ID haben.

Auch die Kosteneingabe im eCall kann nur durch die Konsortialführung erfolgen. Die förderbaren Kosten des Gesamtprojekts müssen von der Konsortialführung auf die einzelnen Konsortialmitglieder aufgeteilt werden.

Jedes Konsortialmitglied muss einen eigenen Finanzierungsplan für den Ausbau im jeweiligen geografisch abgegrenzten Gebiet erstellen und die Excel-Datei im eCall hochladen. Die Finanzierungslücken sind von der Konsortialführung pro Mitglied im eCall einzugeben.

Die Bestimmungen in Bezug auf die Restfinanzierung des Projekts in [Punkt 5.7](#page-20-0) betreffen jedes Konsortialmitglied. Wenn keine ausreichende Deckung durch bestehendes Eigenkapital des jeweiligen Konsortialmitglieds gegeben ist, sind von diesem Konsortialmitglied die notwendigen Finanzierungsschritte darzulegen.

Wenn Eigenmittel einzelner Konsortialmitglieder über Ko-Investitionen bzw. Investitionsplattformen aufgebracht werden, sind von den betroffenen Konsortialmitgliedern die entsprechenden Details im Förderungsantrag darzustellen und die entsprechenden Kooperationsvereinbarungen zu übermitteln

Die Verpflichtungserklärung (eigene Vorlage für Konsortialprojekte) muss von jedem Konsortialmitglied unterzeichnet und von der Konsortialführung im eCall hochgeladen werden.

Die rechtsgültige Konsortialvereinbarung ist als weiterer Anhang von der Konsortialführung im eCall hochzuladen.

## <span id="page-50-1"></span>**9.4 Was ist beim Förderungsablauf von Konsortialprojekten zu berücksichtigen?**

Der Förderungsvertrag muss von jedem Konsortialmitglied unterzeichnet werden. Als Auszahlungskonto ist nur das Konto der Konsortialführung im Vertrag enthalten.

![](_page_51_Picture_0.jpeg)

![](_page_51_Picture_1.jpeg)

Die Konsortialführung ist für die Berichterstattungspflichten gemäß Förderungsvertrag gegenüber der FFG verantwortlich. Die jährliche Berichtslegung (fachlicher Bericht und Kostennachweis) im eCall sowie die Darstellung der Projektumsetzung bzw. des Projektfortschritts in der WebGIS-Applikation erfolgt durch die Konsortialführung. Die abgerechneten Kosten müssen den Konsortialmitgliedern zugeordnet werden. Jedes Konsortialmitglied muss die Kosten, die in die Abrechnung eingeflossen sind, anhand von Belegen nachweisen können. Die Bestimmungen zu den Leistungsnachweisen sowie zur Aufbewahrungspflicht von Belegen gelten für jedes Mitglied.

Die gesamten Förderungsbeträge werden auf ein Bankkonto der Konsortialführung überwiesen. Die Konsortialführung verpflichtet sich, erhaltene Förderungsentgelte umgehend an die Konsortialmitglieder weiter zu überweisen. Die Konsortialführung ist verpflichtet, an die Konsortialmitglieder weitergeleitete Zahlungen bei Nichtanerkennung der Kosten an die FFG zurückzuzahlen.

Vertragliche Veränderungen zu Konsortialmitgliedern müssen via eCall-Nachricht oder im Zwischen- bzw. Endbericht begründet und beantragt werden und brauchen eine FFG-Genehmigung.

<span id="page-51-0"></span>Kostenumschichtungen zwischen Konsortialmitgliedern müssen im Zwischen- oder Endbericht mitgeteilt werden.

## **10 VERMEIDUNG ERHEBLICHER BEEINTRÄCHTIGUNGEN (DNSH-GRUNDSATZ)**

Im Rahmen dieser Ausschreibung können Mittel aus dem Österreichischen Aufbauund Resilienzplan 2020-2026 vergeben werden. Die Verordnung zur Einrichtung einer Aufbau- [und Resilienzfazilität](https://eur-lex.europa.eu/legal-content/DE/TXT/HTML/?uri=LEGISSUM:4509573) sieht vor, dass keine in einem Aufbau- und Resilienzplan enthaltene Maßnahme zu einer erheblichen Beeinträchtigung der Umweltziele im Sinne von Artikel 17 der Taxonomie-Verordnung, [Verordnung \(EU\)](https://eur-lex.europa.eu/legal-content/DE/TXT/PDF/?uri=CELEX:32020R0852)  [2020/852,](https://eur-lex.europa.eu/legal-content/DE/TXT/PDF/?uri=CELEX:32020R0852) führen darf. Jede Maßnahme muss mit dem Grundsatz der "Vermeidung erheblicher Beeinträchtigungen" bzw. (engl.) "Do No Significant Harm (DNSH)" im Einklang stehen.

Im [Anhang zum Österreichischen Aufbau-](https://www.oesterreich.gv.at/dam/jcr:e0b131c9-f2d9-40f8-9350-d533bc9bf4c9/Anhang%20zum%20%C3%96sterreichischen%20Aufbau-%20und%20Resilienzplan%202020-2026.pdf) und Resilienzplan 2020-2026 erfolgt eine Bewertung der Maßnahme Breitbandausbau gemäß DNSH-Grundsatz. Für keines der sechs Umweltziele gemäß der Verordnung (EU) 2020/852 ist eine eingehende DNSH-Bewertung erforderlich. Bei einigen Zielen sind DNSH-Kriterien angeführt, die während der Projektumsetzung (Errichtung passiver physischer Infrastrukturen) sowie während des gesamten Lebenszyklus der Infrastrukturen erfüllt werden müssen. Im Projektantrag ist die Erfüllung folgender DNSH-Erfordernisse zu bestätigen.

![](_page_52_Picture_0.jpeg)

![](_page_52_Picture_1.jpeg)

#### <span id="page-52-0"></span>*Tabelle 6: DNSH-Erfordernisse Breitbandausbau*

![](_page_52_Picture_224.jpeg)

![](_page_53_Picture_0.jpeg)

![](_page_53_Picture_1.jpeg)

## <span id="page-53-0"></span>**11 KOSTENPAUSCHALENMODELL**

Anhand der folgenden Kostengruppen erfassen Sie die Kosten elektronisch im eCall, dem elektronischen Einreichportal der FFG.

Der auf Basis der Kostenpauschalen berechnete Förderungsbetrag bildet die Höchstgrenze für die Förderung. Die Einreichung basiert auf den in der Kostentabelle angeführten Pauschalen. Im Rahmen der Abrechnung ist nachzuweisen, dass diese Kosten zumindest erreicht wurden. Liegen Ihre tatsächlich angefallenen, nachweisbaren Kosten unter dem genehmigten Wert, hat dies eine Kürzung der Förderung zur Folge.

<span id="page-53-1"></span>*Tabelle 7: Neuverlegung (Hauptgruppe 10)*

![](_page_53_Picture_221.jpeg)

![](_page_54_Picture_0.jpeg)

**Finanziert von der** Europäischen Union NextGenerationEU

![](_page_54_Picture_2.jpeg)

![](_page_54_Picture_224.jpeg)

![](_page_55_Picture_0.jpeg)

**Finanziert von der** Europäischen Union NextGenerationEU

![](_page_55_Picture_2.jpeg)

![](_page_55_Picture_259.jpeg)

<span id="page-55-0"></span>*Tabelle 8: Mitverlegung (Hauptgruppe 15)*

![](_page_55_Picture_260.jpeg)

![](_page_56_Picture_0.jpeg)

**FFG** 2 Forschung wirkt.

#### <span id="page-56-0"></span>*Tabelle 9: Leerrohrsysteme und Glasfaserkabel (Hauptgruppe 20)*

![](_page_56_Picture_250.jpeg)

![](_page_57_Picture_0.jpeg)

![](_page_57_Picture_1.jpeg)

#### <span id="page-57-0"></span>*Tabelle 10: Ortszentrale und Faserverteiler (Hauptgruppe 30)*

![](_page_57_Picture_215.jpeg)

![](_page_58_Picture_0.jpeg)

**Finanziert von der** Europäischen Union NextGenerationEU

![](_page_58_Picture_2.jpeg)

![](_page_58_Picture_258.jpeg)

![](_page_59_Picture_0.jpeg)

**Finanziert von der** Europäischen Union NextGenerationEU

![](_page_59_Picture_2.jpeg)

![](_page_59_Picture_204.jpeg)

![](_page_60_Picture_0.jpeg)

![](_page_60_Picture_1.jpeg)

#### <span id="page-60-0"></span>*Tabelle 11: Sonstige Kosten (Hauptgruppe 40)*

![](_page_60_Picture_247.jpeg)

![](_page_61_Picture_0.jpeg)

![](_page_61_Picture_1.jpeg)

![](_page_61_Picture_98.jpeg)

#### <span id="page-61-0"></span>*Tabelle 12: Planung, Projektmanagement und Bauaufsicht (Hauptgruppe 50)*

![](_page_62_Picture_0.jpeg)

![](_page_62_Picture_1.jpeg)

## <span id="page-62-0"></span>**12 GLOSSAR**

#### **5G NR (New Radio)**

5G NR ist der Standard für die Luftschnittstelle der Mobilfunktechnik der fünften Generation.

#### **Bitstream**

Bitstream ist ein Vorleistungsprodukt, das ein Telekommunikationsunternehmen einem anderen Telekommunikationsunternehmen anbietet und betrifft jene Infrastruktur, die bis zur Endkundin bzw. zum Endkunden reicht. Somit kann das andere Telekommunikationsunternehmen diesen Endkundinnen und Endkunden Dienste anbieten.

#### **DOCSIS (Data Over Cable Service Interface Specification)**

DOCSIS ist eine Festnetztechnologie, bei der Breitband-Internet über TV-Kabel (Koaxialkabel) übertragen wird.

#### **FTTB (Fiber to the Building)**

FTTB bedeutet, dass die Glasfaserleitungen bis zum Gebäude geführt werden, während innerhalb des Gebäudes Kupferkabel (Doppelader-, Koaxial- oder LAN-Kabel) verwendet werden.

#### **FTTH (Fiber to the Home)**

Bei FTTH handelt es sich um ein lokales Netz, das von einer Ortszentrale bis in die Wohnung einschließlich der gebäudeinternen Verkabelung aus Glasfaserleitungen besteht.

#### **FTTP (Fiber to the Premises)**

FTTP wird als Überbegriff für die Technologien FTTB und FTTH verwendet.

#### **FTTS (Fiber to the Street)**

Bei FTTS werden Glasfaserleitungen bis zum nächsten Verteiler in unmittelbarer Nähe zu den Gebäuden von Endkundinnen und Endkunden geführt.

#### **FWA (Fixed Wireless Access)**

Bei Fixed Wireless Access werden Mobilfunktechnologien zur Bereitstellung von Breitband-Internet an einem festen Standort eingesetzt. FWA ist bei der Förderung auf die Technologie 5G NR beschränkt.

#### **G.fast**

G.fast ist eine Technologie, bei der über Kupferleitungen auf sehr kurzen Streckenlängen Datenübertragungsgeschwindigkeiten bei optimalen Bedingungen von bis zu 2 Gbit/s erzielt werden können.

![](_page_63_Picture_0.jpeg)

![](_page_63_Picture_1.jpeg)

#### **OTDR (Optical-Time-Domain-Reflectometry)**

Die optische Zeitbereichsreflektormessung (Optical-Time-Domain-Reflectometry) ist eine Messmethode zur Ermittlung und Analyse von Lauflängen und Reflexionscharakteristiken (Qualität) von Glasfaserkabeln.

#### **Passive physische Infrastrukturen**

Breitbandnetze ohne aktive Komponenten; sie umfassen in der Regel Bauinfrastruktur, Leerrohre, unbeschaltete Glasfaserleitungen und Verteilerkästen.

#### **P2P (Point-to-Point)**

Bei der Point-to-Point-Netzarchitektur in optischen Zugangsnetzen werden durchgehend von einer Ortszentrale bis zur Kundin bzw. zum Kunden dedizierte Fasern geführt.

#### **P2MP (Point-to-Multipoint)**

Bei Point-to-Multipoint-Netzen wird ein passiver optischer Splitter im Feld verwendet, der (im Regelfall) in der Ortszentrale die gleichzeitige Nutzung einer einzigen Laserquelle von mehreren Teilnehmerinnen und Teilnehmern ermöglicht. Der Splitter verteilt dieses optische Signal auf Glasfaserstrecken bzw. Teilnehmeranschlüsse.

#### **PoP (Point of Presence)**

PoP ist als Synonym für einen Zugangspunkt zu verstehen. Als Zugangspunkt für die Mitbenutzung durch Dritte versteht sich jene geokodierte Kommunikationseinrichtung, wo Dritten im Rahmen eines Standardangebots ein diskriminierungsfreier, technisch und wirtschaftlich machbarer umfassender Zugang auf Vorleistungsebene eingeräumt werden kann.

Dazu ist bereits die dem künftigen Zugangspunkt zugrundeliegende Planung derart auszuführen, dass eine mit dem geringsten technischen und wirtschaftlichen Aufwand verbundene spätere Nutzung durch Dritte als gewährleistet erscheint sowie ein höchstmöglicher Gesamtnutzen aus der Investition abgeleitet werden kann.

#### **VULA (Virtual Unbundled Local Access)**

VULA ist ein Vorleistungsprodukt im Telekommunikationssektor, welches zur Anwendung kommt, wenn eine physische Entbündelung aus technischen oder wirtschaftlichen Gesichtspunkten nicht oder nur durch unzumutbaren Aufwand möglich ist. Es handelt sich dabei um einen virtuell entbündelten Zugang zum Teilnehmeranschluss.

![](_page_64_Picture_0.jpeg)

![](_page_64_Picture_1.jpeg)

## <span id="page-64-0"></span>**13 MEILENSTEINE DER AUSSCHREIBUNG (BIS ZUR STARTRATE)**

*Abbildung 1: Meilensteine der Ausschreibung*

![](_page_64_Figure_4.jpeg)